ФИО: Комарова Светлана Юриевна<br>Должность: Прореседен Вальные в Государственное бюджетное образовательное учреждение **высшего образования** <sup>у</sup>никальный программый просударственный аграрный университет имени П.А.Столыпина» Должность: Прорек<del>тор ПО образовательной деятельности</del> Дата подписания: 22.05.2023 12:15:04

**Экономический факультет** 43ba42f5deae4116bbfcbb9ac98e39108031227e81add207cbee4149f2098d7a

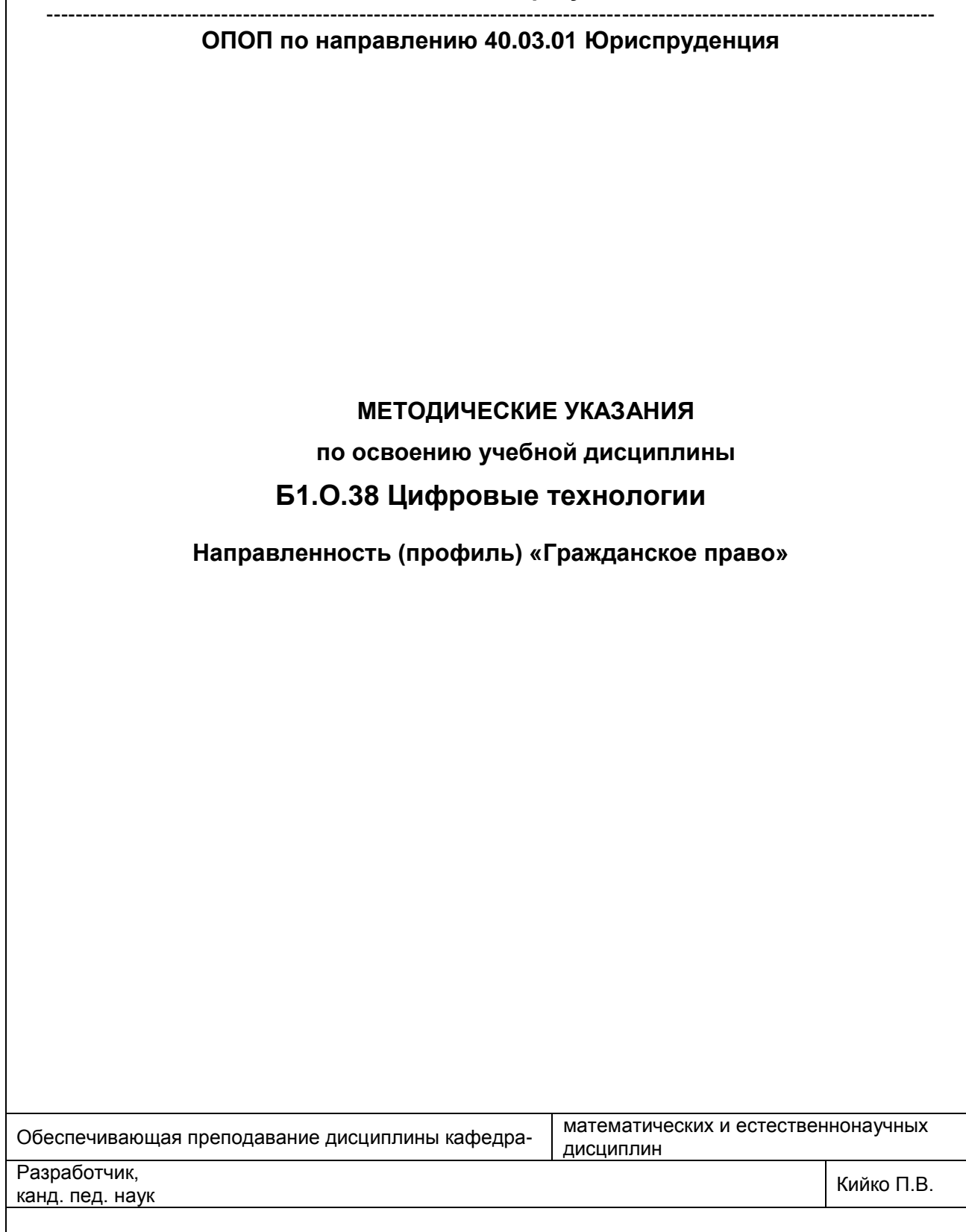

# СОДЕРЖАНИЕ

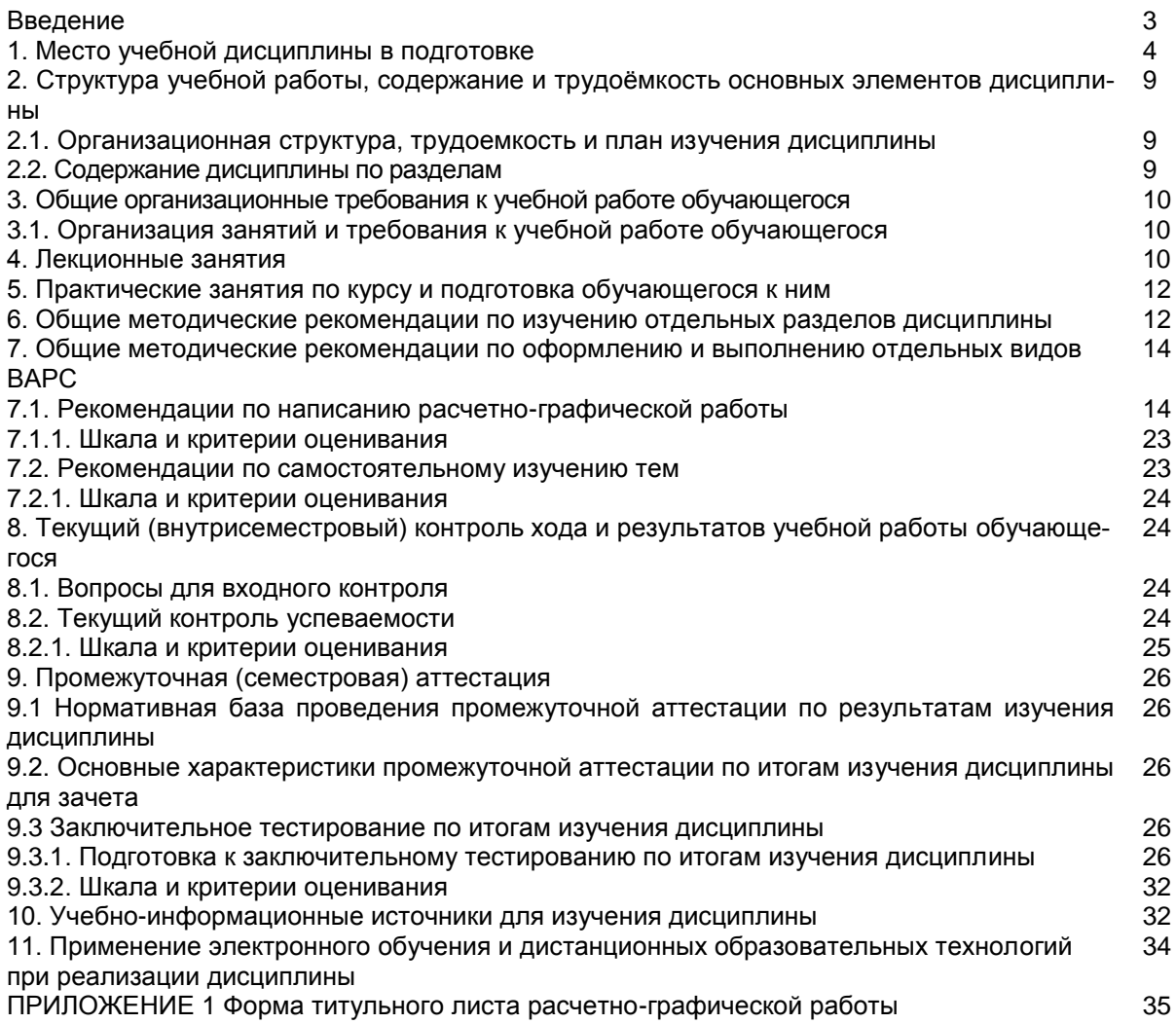

### **ВВЕДЕНИЕ**

1. Настоящее издание является основным организационно-методическим документом учебнометодического комплекса по дисциплине в составе основной профессиональной образовательной программы высшего образования (ОПОП ВО). Оно предназначено стать для них методической основой по освоению данной дисциплины.

2. Содержательной основой для разработки настоящих методических указаний послужила Рабочая программа дисциплины, утвержденная в установленном порядке.

3. Методические аспекты развиты в учебно-методической литературе и других разработках, входящих в состав УМК по данной дисциплине.

4. Доступ обучающихся к электронной версии Методических указаний по изучению дисциплины, обеспечен в электронной информационно-образовательной среде университета.

При этом в электронную версию могут быть внесены текущие изменения и дополнения, направленные на повышение качества настоящих методических указаний.

#### Уважаемые обучающиеся!

Приступая к изучению новой для Вас учебной дисциплины, начните с вдумчивого прочтения разработанных для Вас кафедрой специальных методических указаний. Это поможет Вам вовремя понять и правильно оценить ее роль в Вашем образовании.

Ознакомившись с организационными требованиями кафедры по этой дисциплине и соизмерив с ними свои силы. Вы сможете сделать осознанный выбор собственной тактики и стратегии учебной деятельности, уберечь самих себя от неразумных решений по отношению к ней в начале семестра, а не тогда, когда уже станет поздно. Используя эти указания, Вы без дополнительных осложнений подойдете к промежуточной аттестации по этой дисциплине. Успешность аттестации зависит, прежде всего, от Вас. Ее залог - ритмичная, целенаправленная, вдумчивая учебная работа, в целях обеспечения которой и разработаны эти методические указания.

### 1. Место учебной дисциплины в подготовке выпускника

Учебная дисциплина относится к дисциплинам ОПОП университета, состав которых определяется вузом и требованиями ФГОС.

Цель дисциплины - формирование системы знаний о современных цифровых технологиях и практических умений по использованию цифровых технологий для решения задач профессиональной деятельности в области бухгалтерского учета, анализа и аудита.

В ходе освоения дисциплины обучающийся должен:

иметь целостное представление о цифровых технологиях, методах их использования в своей профессиональной деятельности;

владеть анализировать выбор, оптимальные алгоритмы управления ресурсами; сравнивать и оценивать различные методы, лежащие в основе планирования и диспетчеризации процессов;

знать основные понятия, приложения цифровых технологий в сфере обработки, анализа и хранения неструктурированных данных;

уметь: использовать в профессиональной деятельности различные виды программного обеспечения в предметной отрасли.

### 1.1. Перечень компетенций с указанием этапов их формирования в результате освоения учебной дисциплины:

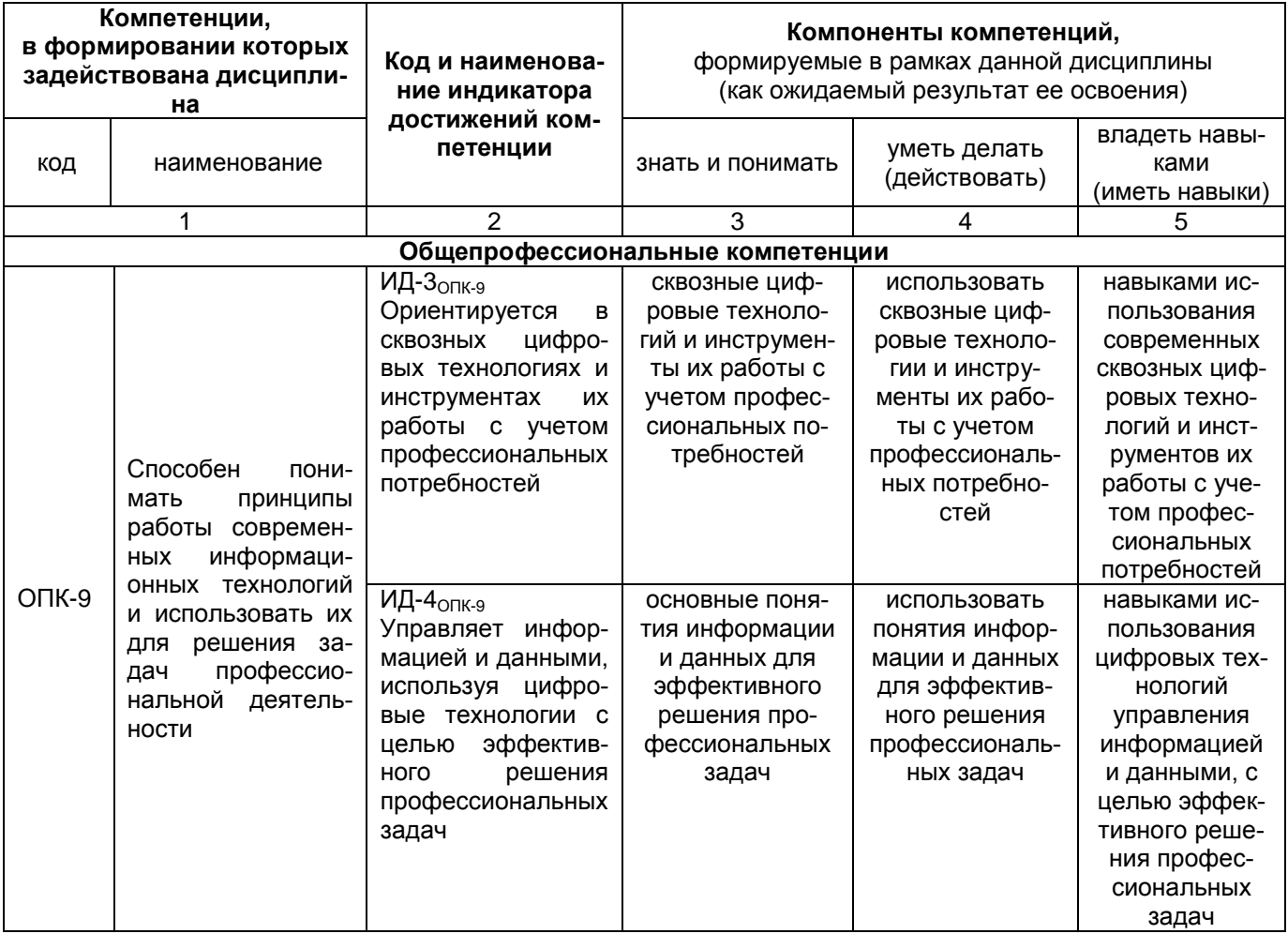

### 1.2. Описание показателей, критериев и шкал оценивания и этапов формирования компетенций в рамках дисциплины

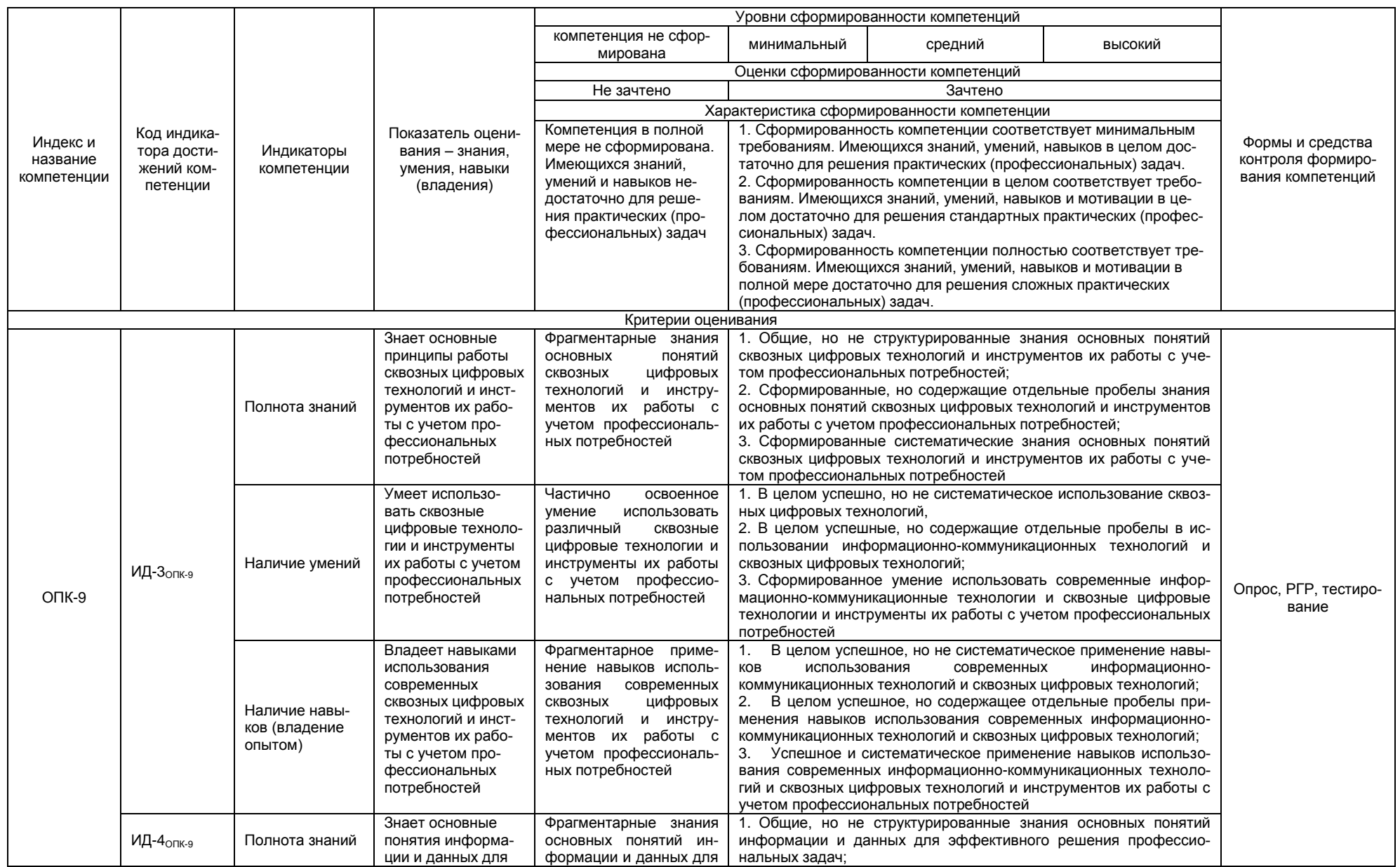

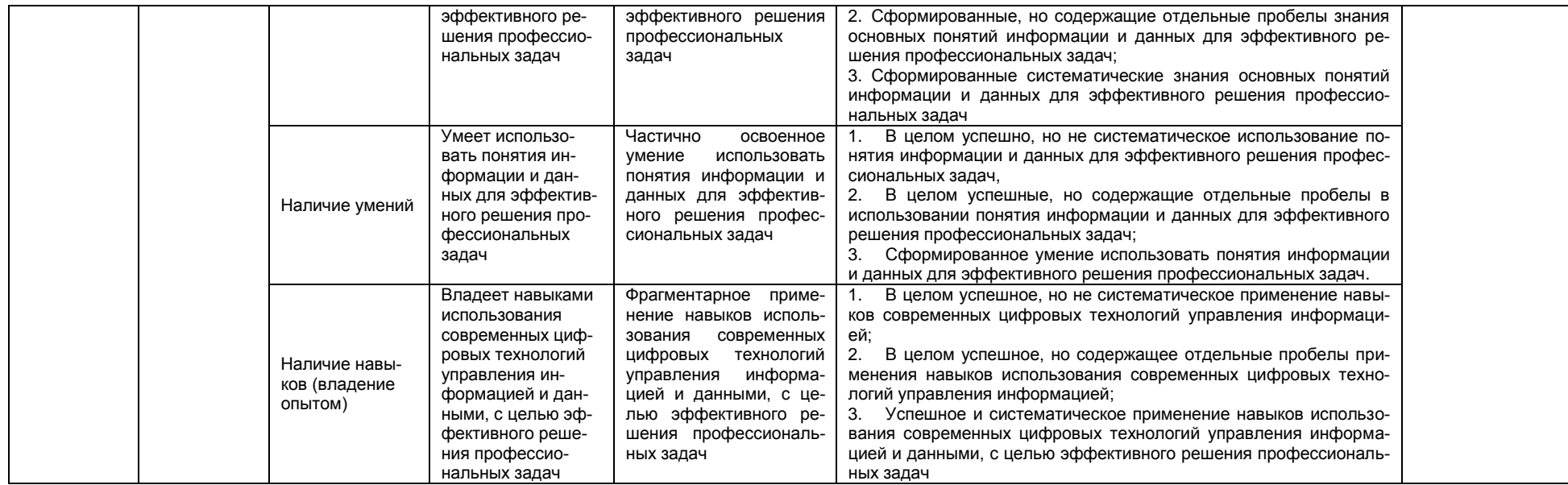

# 2. Структура учебной работы, содержание и трудоёмкость основных элементов дисциплины

2.1 Организационная структура, трудоемкость и план изучения дисциплины Реализация дисциплины по очно-заочной форме обучения осуществляется с частичным применением электронного обучения и дистанционных образовательных технологий

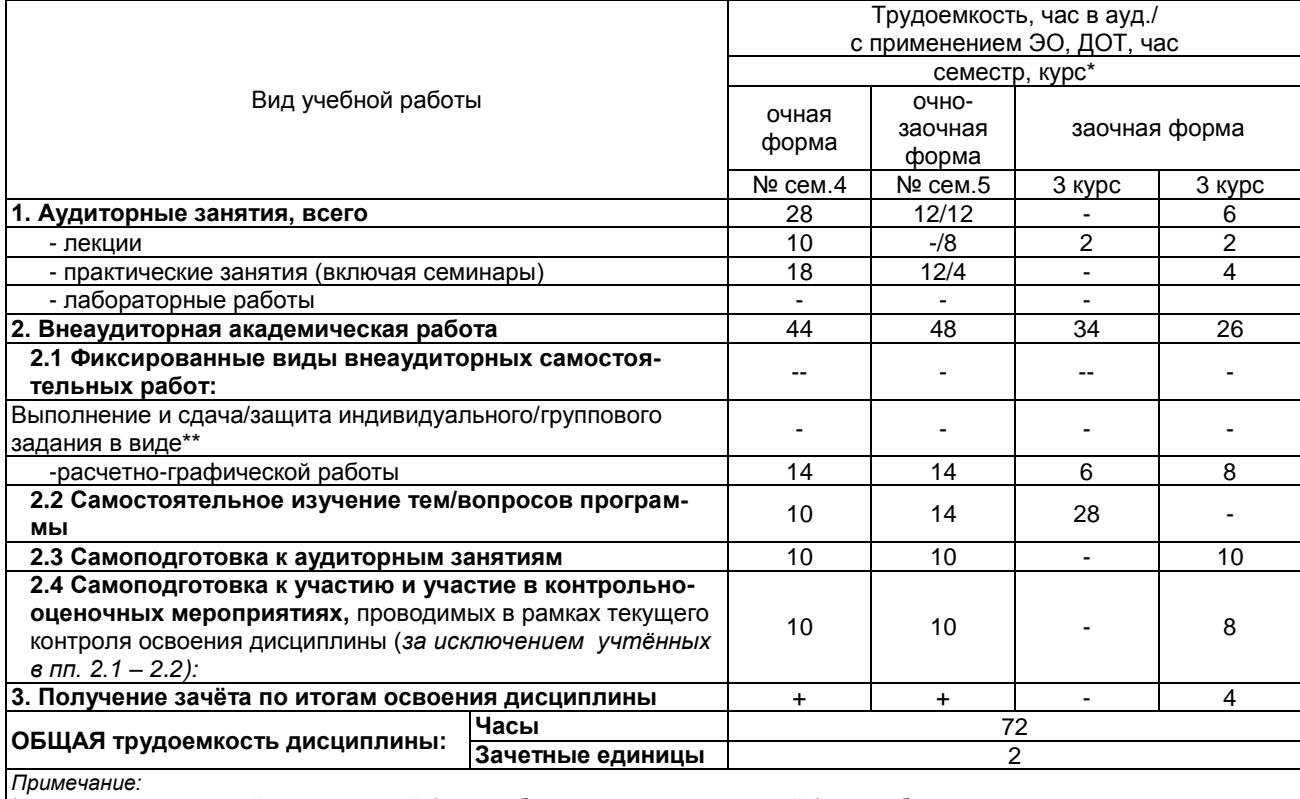

тению канае.<br>\* – семестр – для очной и очно-заочной формы обучения, курс – для заочной формы обучения;<br>\*\* – КР/КП, реферата/эссе/презентации, контрольной работы (для обучающихся заочной формы обучения), расчетно-

графической (расчетно-аналитической) работы и др.;

2.2. Укрупнённая содержательная структура учебной дисциплины и общая схема её реализации в учебном процессе

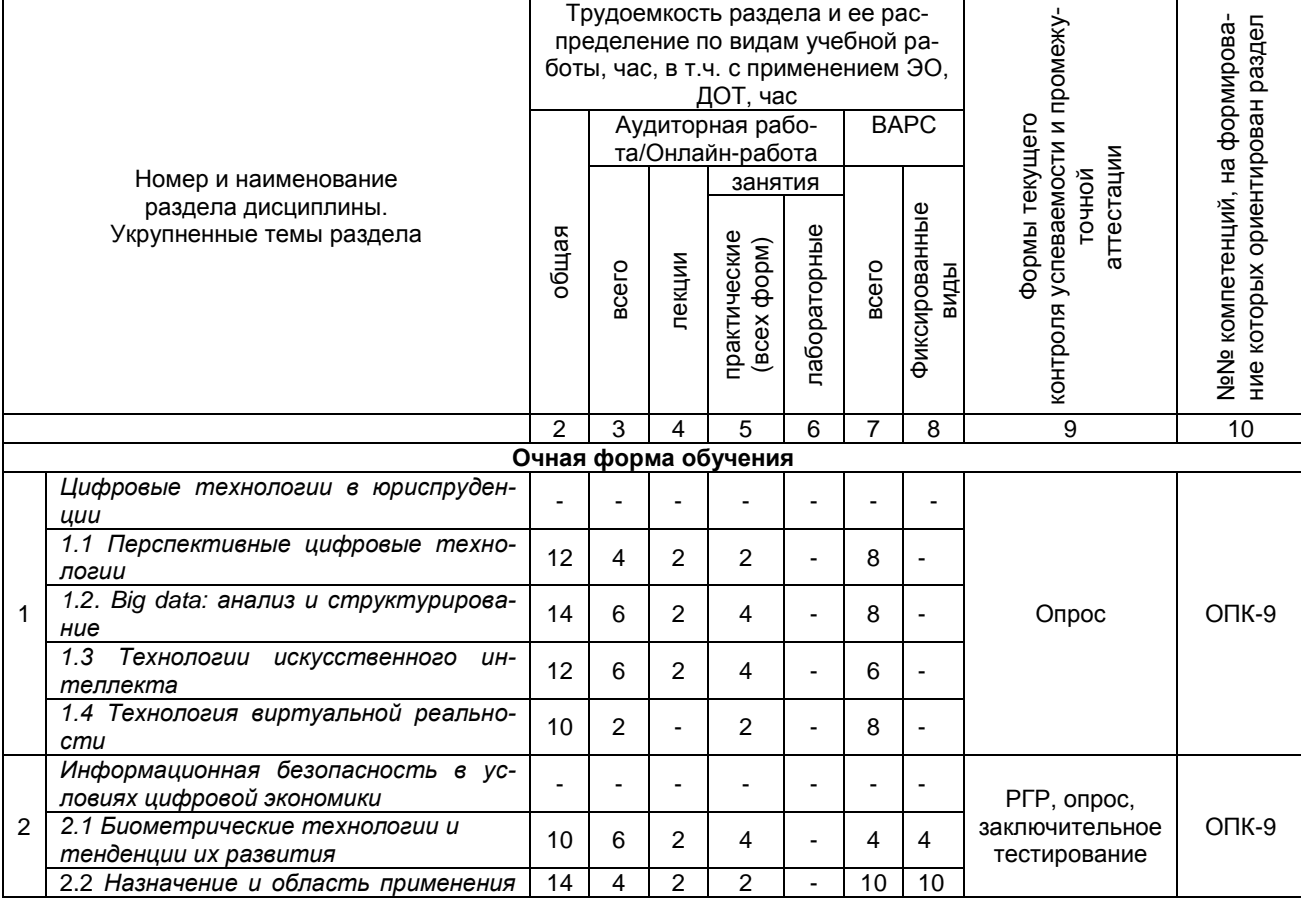

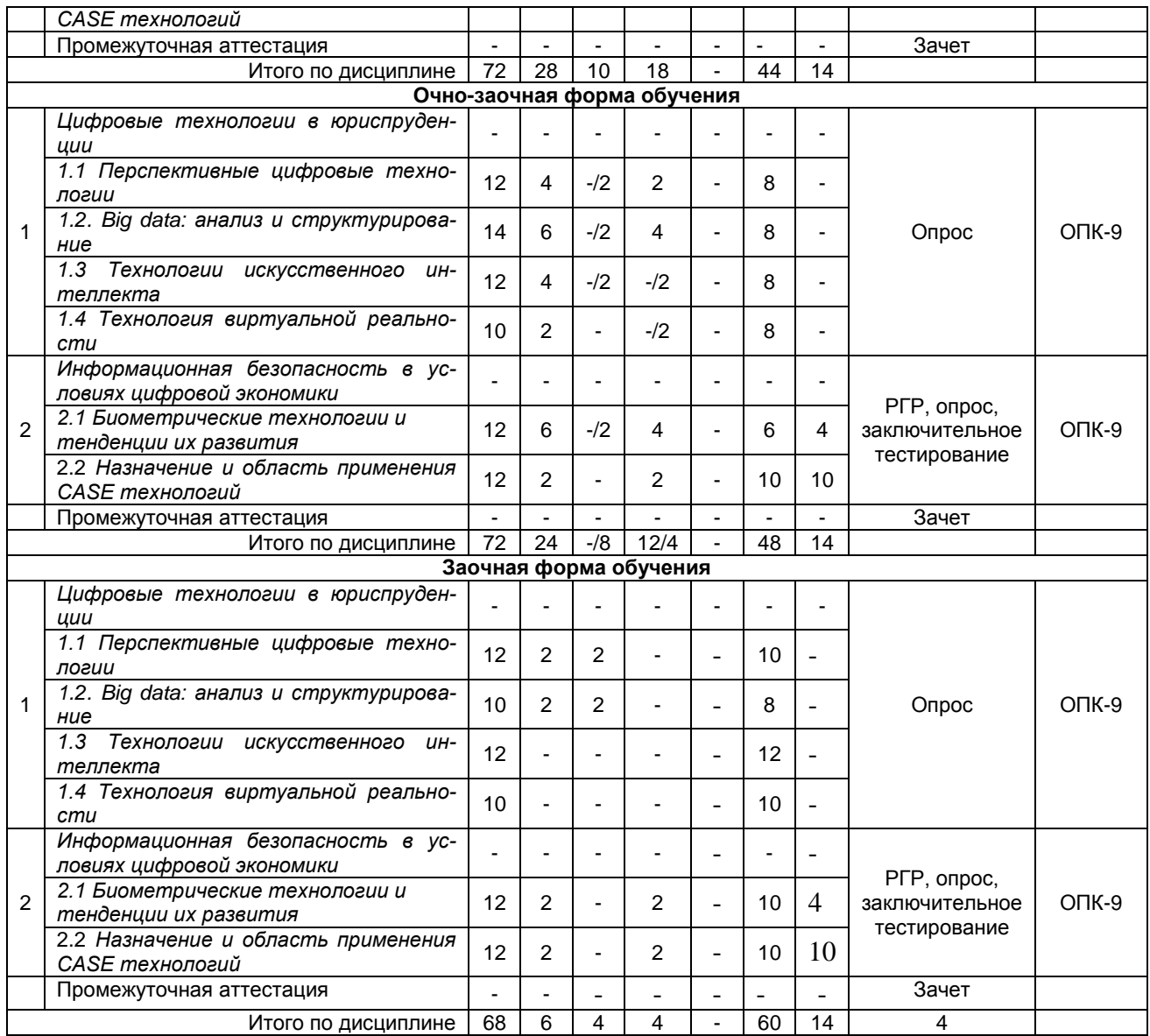

# **3. Общие организационные требования к учебной работе обучающегося**

### **3.1. Организация занятий и требования к учебной работе обучающегося**

Организация занятий по дисциплине носит циклический характер. По трем разделам предусмотрена взаимоувязанная цепочка учебных работ: лекция – самостоятельная работа обучающихся (аудиторная и внеаудиторная). На занятиях студенческая группа получает задания и рекомендации.

Для своевременной помощи обучающимся при изучении дисциплины кафедрой организуются индивидуальные и групповые консультации, устанавливается время приема выполненных работ.

 Учитывая статус дисциплины к еѐ изучению предъявляются следующие организационные требования;:

- обязательное посещение обучающимся всех видов аудиторных занятий;

- ведение конспекта в ходе лекционных занятий;

- качественная самостоятельная подготовка к практическим занятиям, активная работа на них;

- активная, ритмичная самостоятельная аудиторная и внеаудиторная работа обучающегося в соответствии с планом-графиком, представленным в таблице 2.4; своевременная сдача преподавателю отчетных документов по аудиторным и внеаудиторным видам работ;

- в случае наличия пропущенных обучающимся занятиям, необходимо получить консультацию по подготовке и оформлению отдельных видов заданий.

Для успешного освоения дисциплины, обучающемуся предлагаются учебно-информационные источники в виде учебной, учебно-методической литературы по всем разделам.

При реализации программы дисциплины применяются электронное обучение и дистанционные образовательные технологии. Применение ЭО и ДОТ при реализации дисциплины представлено в разделе 11.

#### **4. Лекционные занятия**

Для изучающих дисциплину читаются лекции в соответствии с планом, представленным в таблице 3.

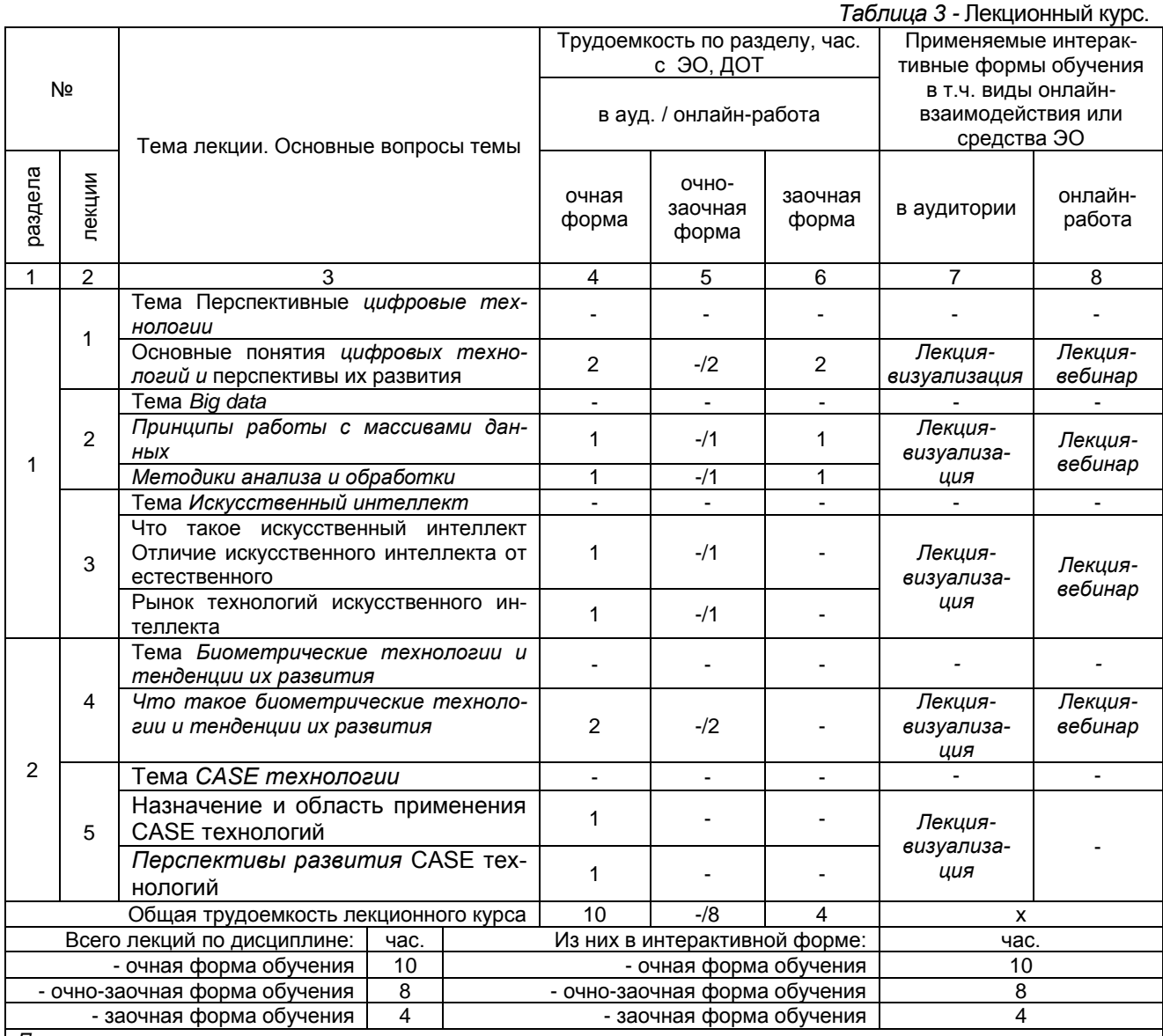

*Примечания:*

- материально-техническое обеспечение лекционного курса – см. Приложение 6;

- обеспечение лекционного курса учебной, учебно-методической литературой и иными библиотечно-информационными ресурсами и средствами обеспечения образовательного процесса – см. Приложения 1 и 2.

Возможные виды онлайн-взаимодействия представлены в Порядке определения соотношения объема занятий, проводимых путем непосредственного взаимодействия педагогического работника с обучающимся, при реализации образовательных программ или их частей с применением электронного обучения, дистанционных образовательных технологий в ФГБОУ ВО Омский ГАУ

#### **5. Практические занятия по дисциплине и подготовка к ним**

Практические занятия по курсу проводятся в соответствии с планом, представленным в таблице 4.

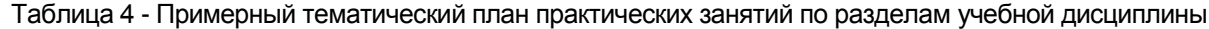

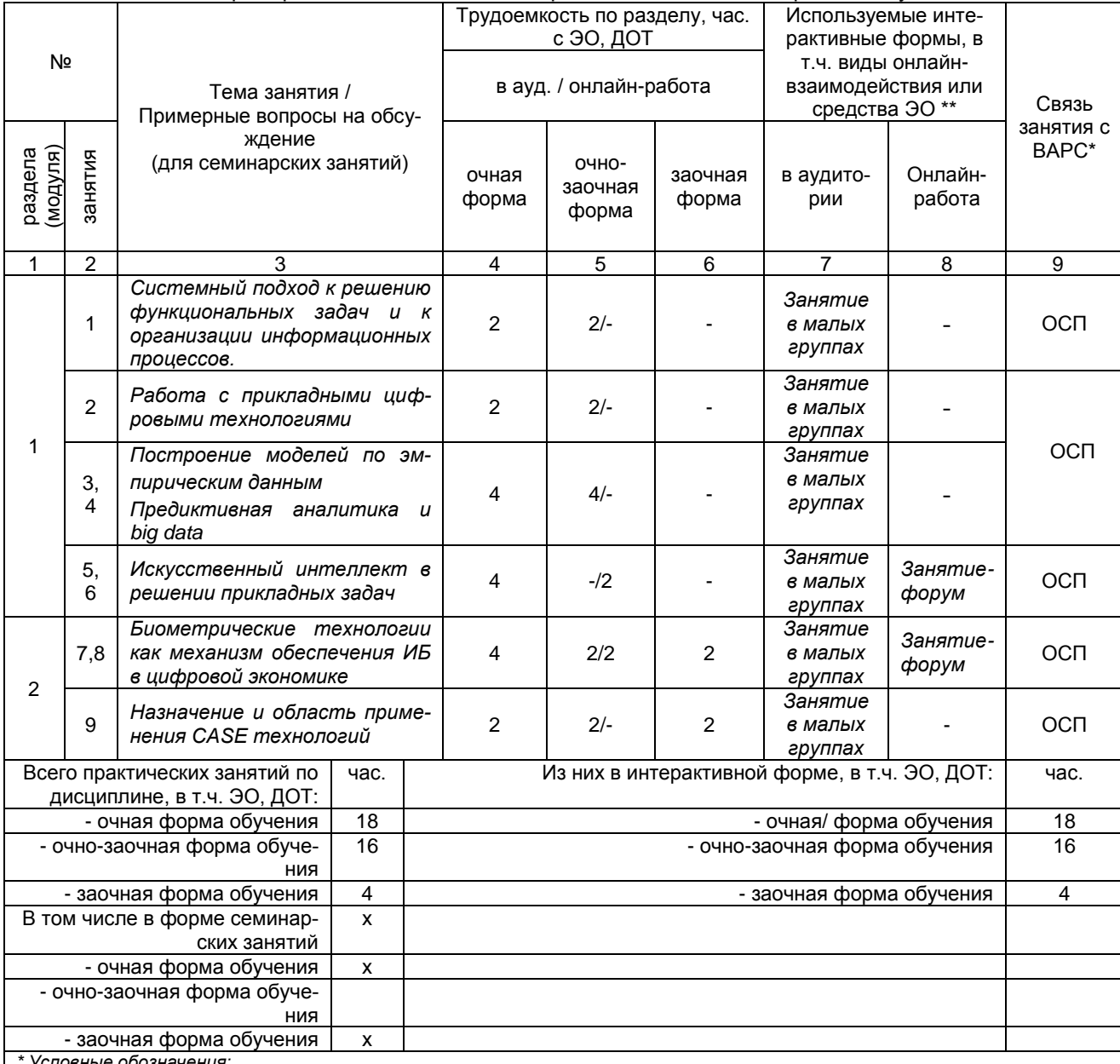

*\* Условные обозначения:*

**ОСП** – предусмотрена обязательная самоподготовка к занятию; **УЗ СРС** – на занятии выдается задание на конкретную ВАРС; **ПР СРС** – занятие содержательно базируется на результатах выполнения обучающимся конкретной ВАРС.

Возможные виды онлайн-взаимодействия представлены в Порядке определения соотношения объема занятий, проводимых путем непосредственного взаимодействия педагогического работника с обучающимся, при реализации образовательных программ или их частей с применением электронного обучения, дистанционных образовательных технологий в ФГБОУ ВО Омский ГАУ

*Примечания:* 

- материально-техническое обеспечение практических занятий – см. Приложение 6;

- обеспечение практических занятий учебной, учебно-методической литературой и иными библиотечно-информационными ресурсами и средствами обеспечения образовательного процесса – см. Приложения 1 и 2.

Подготовка обучающихся к практическим занятиям осуществляется с учетом общей структуры учебного процесса. На практических занятиях осуществляется входной и текущий аудиторный контроль в виде опроса, по основным понятиям дисциплины.

Подготовка к практическим занятия подразумевает выполнение домашнего задания к очередному занятию по заданиям преподавателя, выдаваемым в конце предыдущего занятия,

Для осуществления работы по подготовке к занятиям, необходимо ознакомиться с методическими указаниями по дисциплине, внимательно ознакомиться с литературой и электронными ресурсами, с рекомендациями по подготовке, вопросами для самоконтроля.

### Лабораторный практикум по курсу и подготовка обучающегося к ним Учебным планом не предусмотрен

### 6. Общие методические рекомендации по изучению отдельных разделов дисциплины

При изучении конкретного раздела дисциплины, из числа вынесенных на лекционные и практические занятия, обучающемуся следует учитывать изложенные ниже рекомендации. Обратите на них особое внимание при подготовке к аттестации.

Работа по теме прежде всего предполагает ее изучение по учебнику или пособию. Следует обратить внимание на то, что в любой теории, есть либо неубедительные, либо чересчур абстрактные, либо сомнительные положения. Поэтому необходимо вырабатывать самостоятельные суждения, дополняя их аргументацией, что и следует демонстрировать на семинарах. Для выработки самостоятельного суждения важным является умение работать с научной литературой. Поэтому работа по теме кроме ее изучения по учебнику, пособию предполагает также поиск по теме научных статей в научных журналах по цифровым технологиям. Такими журналами являются: Информационные и телекоммуникационные технологии, Вестник компьютерных и информационных технологий и др. Выбор статьи, относящейся к теме, лучше делать по последним в году номерам, где приводится перечень статей, опубликованных за год.

Самостоятельная подготовка предполагает использование ряда методов.

1. Конспектирование. Конспектирование позволяет выделить главное в изучаемом материале и выразить свое отношение к рассматриваемой автором проблеме.

Техника записей в конспекте индивидуальна, но есть ряд правил, которые могут принести пользу его составителю: начиная конспект, следует записать автора изучаемого произведения, его название, источник, где оно опубликовано, год издания. Порядок конспектирования:

а) внимательное чтение текста:

б) поиск в тексте ответов на поставленные в изучаемой теме вопросы;

в) краткое, но четкое и понятное изложение текста:

г) выделение в записи наиболее значимых мест;

д) запись на полях возникающих вопросов, понятий, категорий и своих мыслей.

2. Записи в форме тезисов, планов, аннотаций, формулировок определений. Все перечисленные формы помогают быстрой ориентации в подготовленном материале, подборе аргументов в пользу или против какого- либо утверждения.

3. Словарь понятий и категорий. Составление словаря помогает быстрее осваивать новые понятия и категории, увереннее ими оперировать. Подобный словарь следует вести четко, разборчиво, чтобы удобно было им пользоваться. Из приведенного в УМК глоссария нужно к каждому семинару выбирать понятия, относящиеся к изучаемой теме, объединять их логической схемой в соответствии с вопросами семинарского занятия.

### Раздел 1 Цифровые технологии в юриспруденции

#### Краткое содержание

Под цифровыми технологиями в сфере экономики подразумевают новые технологии, благодаря которым обеспечивается оптимальная работа всех структур электронного бизнеса в экономике.

Цифровое оформление деятельности - это то, к чему сегодня отмечается стремление человека. Это продолжение цепочки, в начале которой осуществлялось внедрение технологий, переросшее в использование механизированных средств, конвейеров, и завершающим этапом служит цифровая технология, которую сокращенно можно назвать цифровизацией.

Благодаря тому, что в экономику внедряются цифровые формы работы, достигается выгода для всех участников процесса - каждому человеку, крупной фирме, стране. Все индустриальные направления сегодня тесно переплетены с цифровыми технологиями, и этот процесс в течение последних двух столетий только усиливает свою интенсивность и популярность. Если раньше это происходило бесконтрольно, и даже стихийно, то сейчас все больше компаний, фирм и стран подходят к этому продумано, и пользуются структурным подходом.

Большие фирмы, независимо от того, чем они занимаются и в каком направлении экономики работают, стремятся воспользоваться стратегическим планом цифровизиции, ставя его в приоритет другим. Среди основных технологий, определяющих цифровую экономику, можно выделить такие:

- Облачную.
- Технологию распределенных вычислений.
- Технологию больших данных.
- Технологию интернет вешей.

Однако самой главной все же стоит считать цифровую платформу.

Под платформой понимают программный комплекс, в котором удачно сочетаются различные важные технологии, обеспечивающий доступ к информации и сервисам всем желающим.

Искусственный интеллект (ИИ), машинное обучение и нейронные сети — термины, используемые для описания мошных технологий. базирующихся на машинном обучении, способных решить множество задач из реального мира.

Мотивация развития технологий ИИ состоит в том, что задачи, зависящие от множества переменных факторов, требуют очень сложных решений, которые трудны к пониманию и сложно алгоритмизируются вручную. Современные технологии машинного обучения и ИИ вкупе с правильно подобранными и подготовленными «тренировочными» данными для систем могут позволить нам научить компьютеры «думать» за нас

Big Data - направление развития ИТ, становится крайне популярным и стратегически важным в последнее время. Технологии Big Data позволяют обработать большой объем неструктурированных данных, систематизировать их, проанализировать и выявить закономерности там, где человеческий мозг никогда бы их не заметил. Это открывает совершенно новые возможности по использованию данных. Само понятие Big Data означает не просто большие пласты данных. Это огромные хранимые и обрабатываемые массивы из сотен гигабайт, и даже петабайт данных. Данных, которые можно обработать и извлечь из них некоторое количество полезной информации. Говоря коротко, можно определить Big Data как совокупность технологий обработки информации для получения информации.

Вопросы для самоконтроля по разделу:

1) Какие технологии называются цифровыми?

2) В чем состоит преимущество цифровых технологий по сравнению с традиционными форматами ведения экономической деятельности?

3) Каких изменений в организации экономической деятельности в меньшей степени требуют цифровые технологии?

4) Какие цифровые и информационные технологии можно использовать в управлении предприятием?

5) Что является сдерживающим факторам развития цифровых технологий?

- 6) Применение больших данных в экономике
- 7) Конкурентное преимущество Bia Data
- 8) Кто делает Big Data в России?
- 9) Как работает искусственный интеллект?

10) Сферы применения искусственного интеллекта

#### Раздел 2. Информационная безопасность в условиях цифровой экономики Краткое содержание

Благодаря цифровой экономике повышается эффективность всех отраслей за счет использования информационных технологий; качественно и количественно увеличиваются возможности совершения через компьютер практически всех операций, среди которых предоставление/получение различных услуг и выполнение транзакций. Однако, помимо ряда преимуществ, цифровая трансформация несет и определенные риски.

Сегодняшние вызовы для информационной безопасности - рост масштабов киберпреступности, недостаточный уровень кадрового обеспечения в сегменте ИБ, отставание РФ в разработке и внедрении отечественного программного обеспечения. Эти вызовы - реальные угрозы, ведь информационная безопасность является одной из составляющих общей национальной безопасности государства.

Для обеспечения нормального функционирования экономической сферы необходима надежная защита от потенциальных угроз в информационном пространстве. Основные цели средств защиты информации — предотвращение и нейтрализация случайных и преднамеренных угроз информационной безопасности.

Под несанкционированным доступом понимают взаимодействие с информацией (ее чтение, разрушение, блокировку или обновление) без наличия соответствующих полномочий. Для защиты информации от несанкционированного доступа применяются технические и программные средства. шифрование, организационные мероприятия (контроль физического доступа, пропускной режим).

Вопросы для самоконтроля по разделу:

1) Какие последствия могут наступить при цифровой трансформации?

2) Какие угрозы информационной безопасности могут наступить в условиях цифровой экономики?

3) Назовите основные меры по обеспечению защиты информационной безопасности?

4) Насколько рационально распределены финансовые ресурсы между кадровым обеспечением организации и цифровыми технологиями, которые направлены на защиту данных?

5) Правильно ли оценивается важность тех или иных мероприятий по обеспечению информационной безопасности?

6) Какие мероприятия проводятся для обеспечения информационной безопасности в России?

### 7. Общие методические рекомендации по оформлению и выполнению отдельных видов ВАРС 7.1. Рекомендации по написанию расчетно-графической работы

Учебные цели, на достижение которых ориентировано выполнение расчетнографической работы:

получить целостное представление о систематизации и закреплении теоретических зна-1) ний:

 $(2)$ развитие практических навыков по решению задач в области экономических процессов:

выработка навыков анализа статистических и аналитических данных и формулирования  $3)$ выводов по полученным результатам;

### Задачами расчетно-графической работы являются:

- развитие навыков самостоятельной работы в области анализа экономических процессов и построения эконометрических моделей этих процессов;

- подбор и систематизация теоретического материала, являющегося основой для построения эконометрических моделей, развитие навыков самостоятельной работы с учебной и методической литературой;

- проведение расчетов экономических показателей по эмпирическим данным и анализ полученных значений:

- формулирование выводов по полученным результатам.

Выполнение расчетно-графической работы проводится магистрантом по конкретному варианту задания, который необходимо уточнить у преподавателя.

#### Расчетно-графическая работа

### «Слияние документов при создании электронных архивов»

Слияние документов - это объединение основного документа, содержащего постоянную часть информации, и источника данных, содержащихпеременную часть.

Примером слияния документов может быть персонализация писем. Например, сообщение об имеющейся сумме задолженности абонентам. Шаблон с оформлением письма - основной документ. А переменные данные, такие как фамилия, имя и отчество абонента, его адрес, сумма долга и т.п. - источник данных. Слияние проходит по следующей схеме.

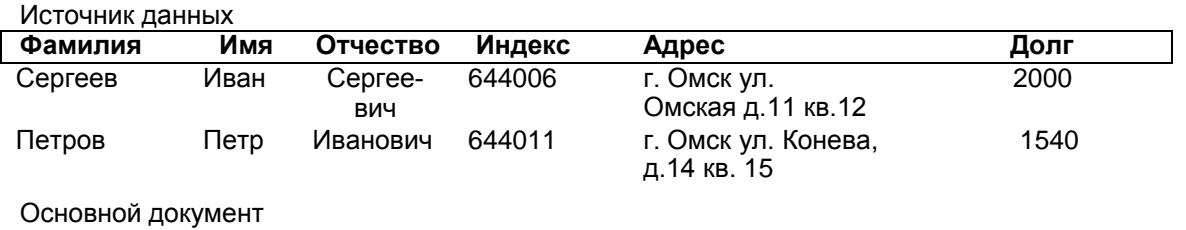

<<Индекс>> <<Адрес>>

Уважаемый << Фамилия >> << Имя>> << Отчество >>! Сообщаем об имеющейся у Вас задолженности << Долг>> рублей.

#### OOO «QWER»

В результате слияния основного документа и источника данных для каждого участника из списка готовится письмо. В итоге получается сразу несколько писем одинакового содержания.

Этапы по слиянию документов

1. Создание источника данных. Создание основного документа.

2. Слияние документов между собой.

#### Пример

Создадим письма для рассылки информации о задолженности имеющимся абонентам путем использования возможности слияния в текстовом редакторе OpenOffice.

Создание источника данных. Создайте документ, добавьте в него таблицу со  $1<sub>1</sub>$ списком абонентов, как было показано выше (Рисунок 1). Заполните таблицу произвольными данными в количестве 10. Сохраните под именем абоненты. doсх. Имейте в виду, что данный документ должен впредь находиться в том же каталоге, где вы его сохранили в первый раз, т.к. в случае его переноса основной документ будет запрашивать его новыйадрес.

| w<br>ФАЙЛ<br>ГЛАВНАЯ                                                           | ДИЗАЙН<br><b>BCTABKA</b>    | РАЗМЕТКА СТРАНИЦЫ | РАССЫЛКИ<br>ССЫЛКИ                                                                                                    | Абоненты.docx - Word<br><b>РЕЦЕНЗИРОВАНИЕ</b> | НАДСТРОЙКИ<br>ВИД                                                                                                    | Acrobat        |                                                                         |                                           |
|--------------------------------------------------------------------------------|-----------------------------|-------------------|----------------------------------------------------------------------------------------------------|-----------------------------------------------|----------------------------------------------------------------------------------------------------|----------------|-------------------------------------------------------------------------|-------------------------------------------|
| Ж Вырезать<br><u>Е</u> Копировать<br>Вставить<br>• Формат по образцу           | Calibri (Оснс * 11          |                   | ▼ A゙ A゙ Aa▼   �   田 ▼ 巨 ▼ "금▼   硅 桓   斜   ¶                                                                                                  |                                               | Aa66BBFr, Aa66BBT Aa66BBFr, Aa66BI Aa66BBF Aab1 Aa66BBF<br>106ычный 1 Table Ра 1 Без инте Заголово Заголово Название Подзагол |                |                                                                         | АА Найти →<br>ab Заменить<br>∴ Выделить - |
| Буфер обмена                                                                   | $\overline{\mathbb{F}_M}$ . | Шрифт             | А6зац                                                                                                    | $\overline{\mathbb{F}_M}$                     |                                                                                                    | Стили          |                                                                         | <b>Б.</b> Редактирование                  |
| $\Box$ 5 $\circ$ 5 $\circ$                                                     |                             |                   | $L = 1 + 1 + \sum_{i=1}^n i + 1 + 1 + 2 + 1 + 3 + 1 + 4 + 1 + 5 + 1 + 5 + 1 + 6 + 1 + 7 + 1 + 8 + 1 + 9 + 1 + 10 + 1 + 11 + 1 + 12 + 1 + 13$ |                                               |                                                                                                    |                | $-$ 14 $-$ 14 $-$ 15 $-$ 15 $-$ 16 $-$ 16 $-$ 16 $-$ 16 $-$ 17 $  -$ 18 |                                           |
|                                                                                | Фамилия                     | Имя               | Отчество                                                                                                    | Индекс                                        | Адрес                                                                                                    |                | Долг                                                                    |                                           |
|                                                                                |                             |                   |                                                                                                    |                                               | г. Омск                                                                                                    |                |                                                                         |                                           |
|                                                                                | Алексеев                    | Федор             | Семеновичч                                                                                                    | 644011                                        | ул. Перелета<br>д. 14 кв. 12                                                                                                  |                | 129 p.                                                                  |                                           |
|                                                                                | Туманов                     | Олег              | Владимирович                                                                                                    | 644011                                        | г. Омск<br>ул. Крупской,<br>д.14 кв. 15                                                                                       |                | 45 p.                                                                   |                                           |
|                                                                                | Светлов                     | Тимур             | Эльдарович                                                                                                    | 644011                                        | г. Омск<br>ул. Звездная,<br>д 54 кв. 55                                                                                       |                | 2009 p.                                                                 |                                           |
|                                                                                | <u>Коляскин</u>             | Андрей            | Кузьмич                                                                                                    | 644011                                        | г. Омск<br>ул. Антонова,<br>д.13 кв. 23                                                                                       |                | 645 p.                                                                  |                                           |
|                                                                                |                             |                   |                                                                                                    |                                               |                                                                                                    |                |                                                                         |                                           |
| 匐<br>$\sqrt{18}$<br><b>РУССКИЙ</b><br>СТРАНИЦА 1 ИЗ 1<br><b>ЧИСЛО СЛОВ: 57</b> |                             |                   |                                                                                                    |                                               |                                                                                                    |                |                                                                         |                                           |
| Ξi<br>æ                                                                        | m                           |                   | m.                                                                                                    | u                                             | Рабочий стол                                                                                                    | ρ <sup>R</sup> | △ ● 后国 <sup>(1)</sup> ● dacuura6 <sub>21.04.2021</sub>                  | 22:00                                     |

*Рисунок 1. Внешний вид таблицы со списком абонентов*

<span id="page-13-0"></span>2. **Создание шаблона для писем**. Создайте новый документ и сохраните его под именем **письма.docх**. Напечатайте в него следующий текст[\(Рисунок](#page-13-1) 2) и оформите на свой вкус, используя различные возможности форматирования текста.

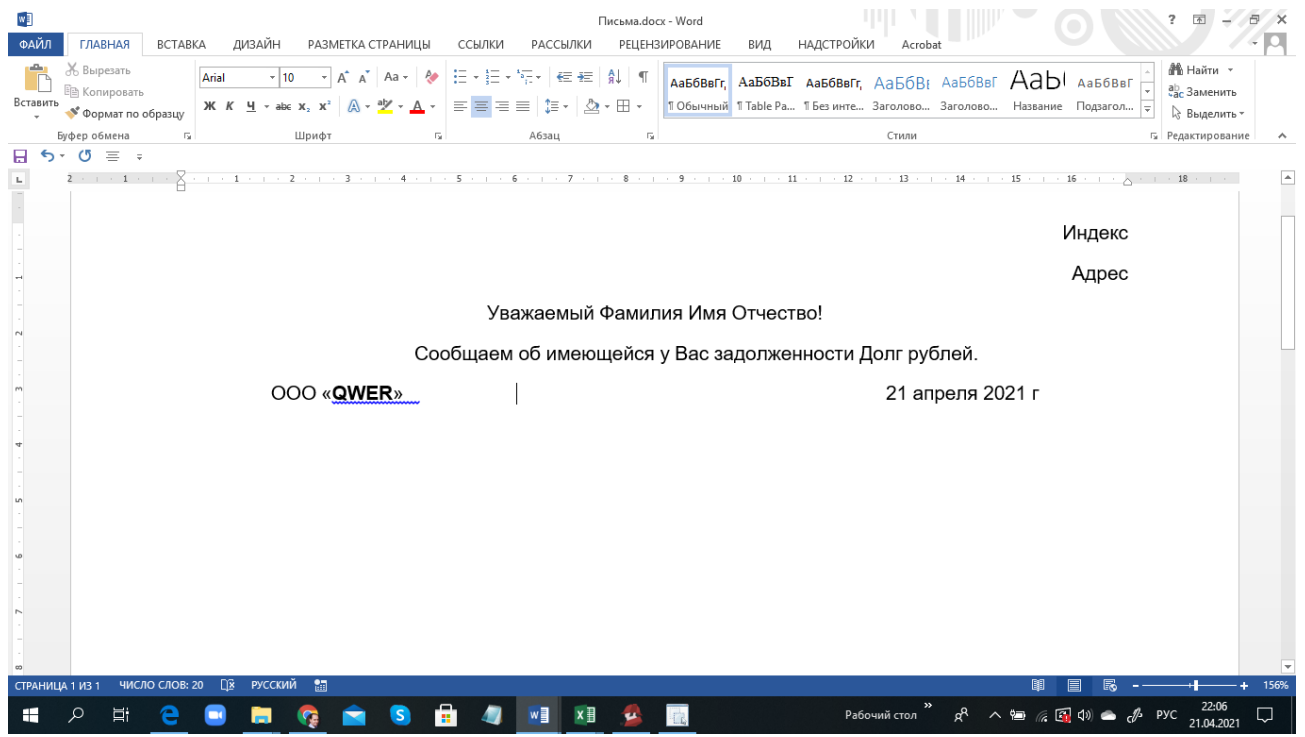

*Рисунок 2. Внешний вид шаблона для создания писем абонентам*

<span id="page-13-1"></span>3. В документе, созданном на предыдущем шаге, запустите мастер по слиянию документов (**Рассылки – группа Начать слияние – Пошаговый мастер слияния…**) [\(Рисунок](#page-14-0) 3)

<span id="page-14-0"></span>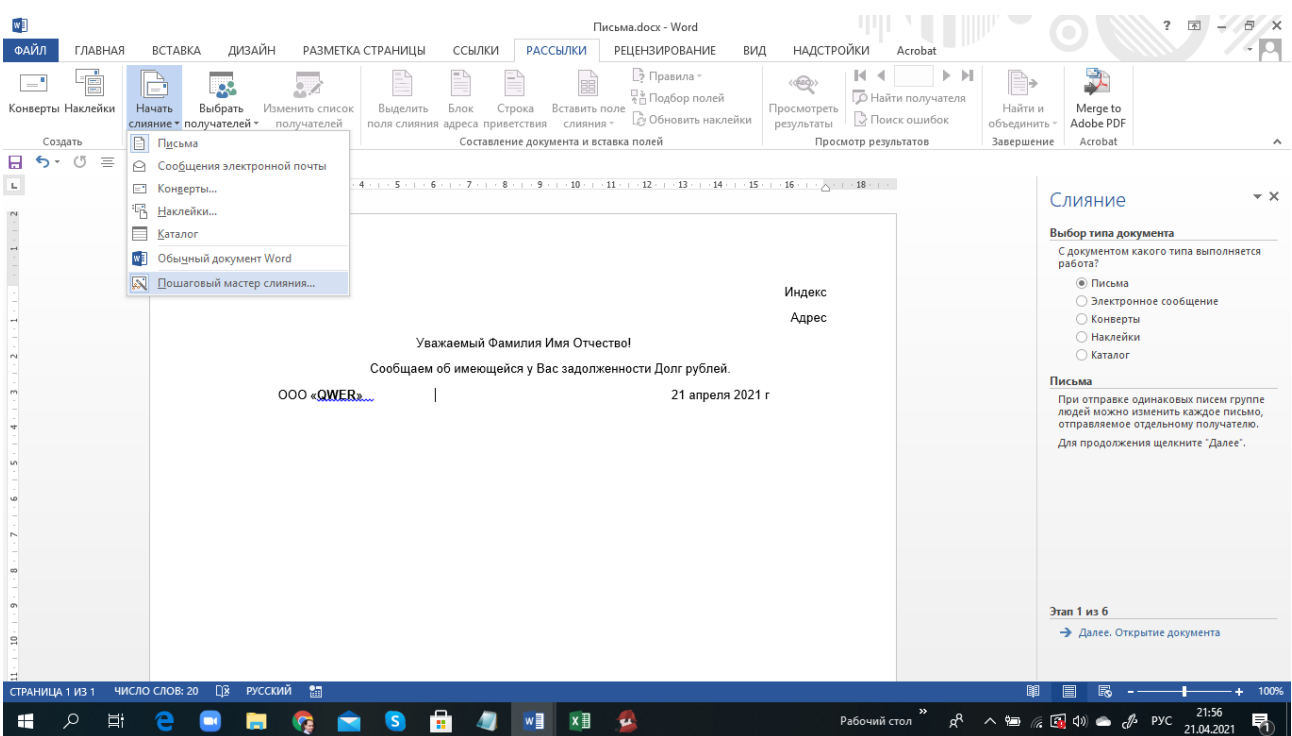

Рисунок 3. Запуск мастера слияния документов

3.1. *Первый шаг*. Необходимо выбрать тип итогового документа, вданном случае это **«Письма»** [\(Рисунок](#page-14-1) 4).

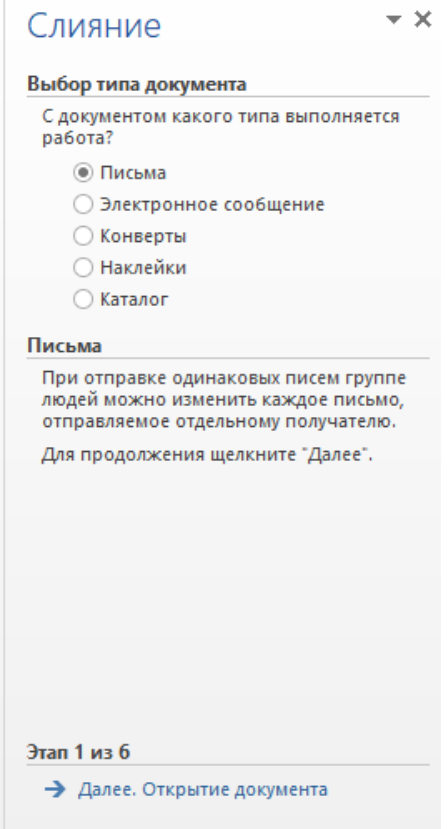

*Рисунок 4. Первый шаг*

<span id="page-14-1"></span>После указания типа документа следует нажать на **«Далее. Открытие документа»** и перейти к следующему шагу.

3.2. *Второй шаг*. На данном шаге требуется указать источник для основного документа. Выбираем **«Текущий документ»** [\(Рисунок](#page-15-0) 5).

- Жмем
- **«Далее. Выбор получателей».**

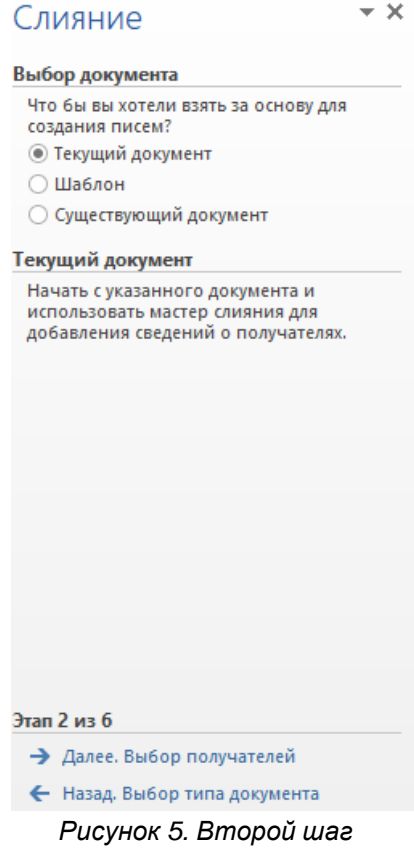

<span id="page-15-0"></span>**3.3.** *Третий шаг*. Выбор списка для формирования писем осуществляется путем указания файла **абоненты.docх**. Для этого необходимо указать **«Использование списка»** на данном шаге и нажать на **«Обзор».**

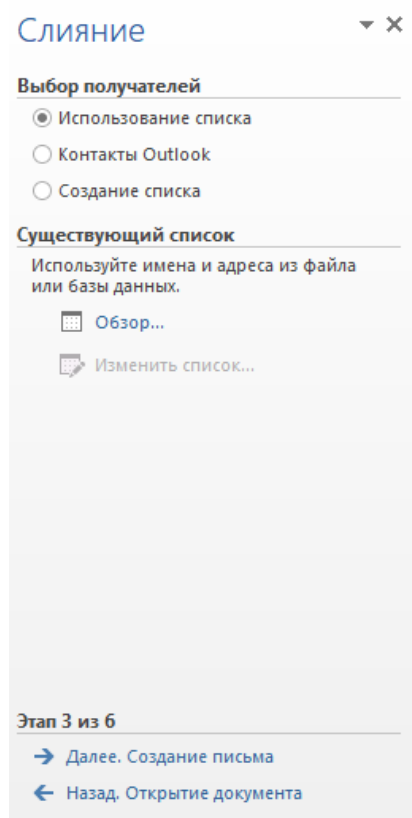

*Рисунок 6. Третий шаг*

После указания требуемого файла появится окно следующего вида[\(Рисунок](#page-16-0) 7):

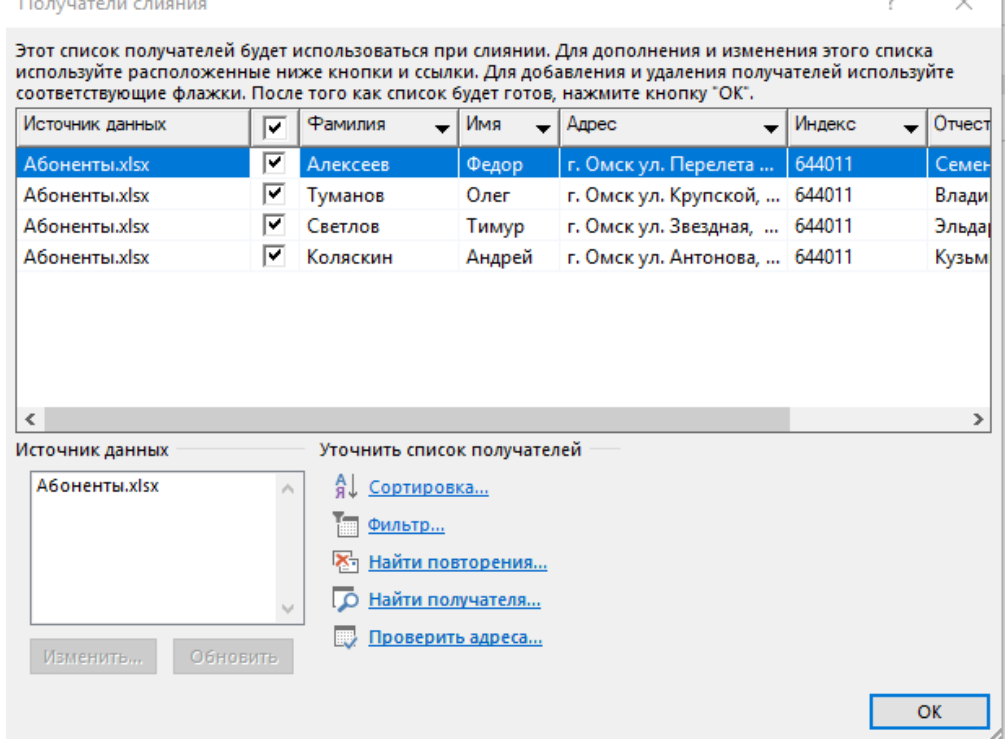

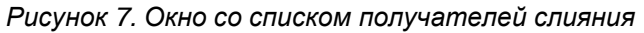

<span id="page-16-0"></span>Находящиеся в окне данные автоматически генерируются посредством анализа указанного документа в качестве источника данных. Именно эти данные будут подставлены в шаблон для выполнения слияния. В данном окне вы можете выполнить сортировку данных для изменения порядка писем в итоговом документе с письмами, можете добавить или удалить получателей слияния.

Выберем всех абонентов для получения слияния. Нажимаем на «ОК».

3.4. *Четвертый шаг*. Данный шаг позволяет в документе с шаблономписьма указать изменяемые блоки (адрес, фамилия, индекс и т.д.) [\(Рисунок](#page-16-1) 8)

 $\overline{\phantom{a}}$ 

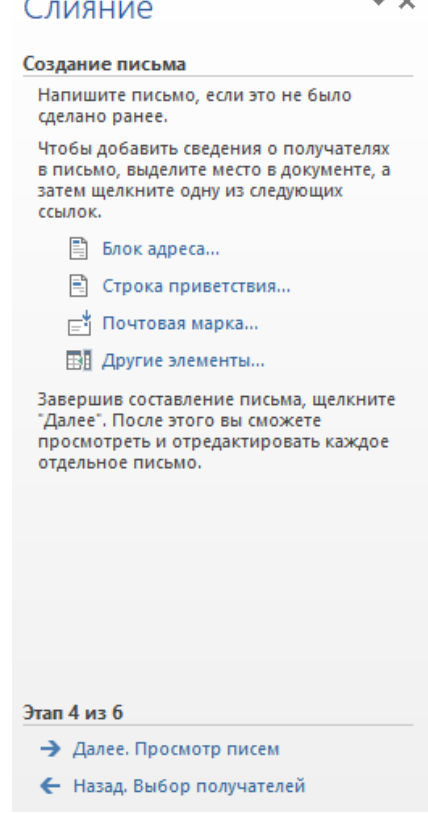

<span id="page-16-1"></span>*Рисунок 8. Добавление блоков в основной документ*

В основном документе (с шаблоном оформления) мышью выделите слово **«Индекс».** В окне мастера слияния выбираем **«Другие элементы».** Появитсяокно [\(Рисунок](#page-17-0) 9).

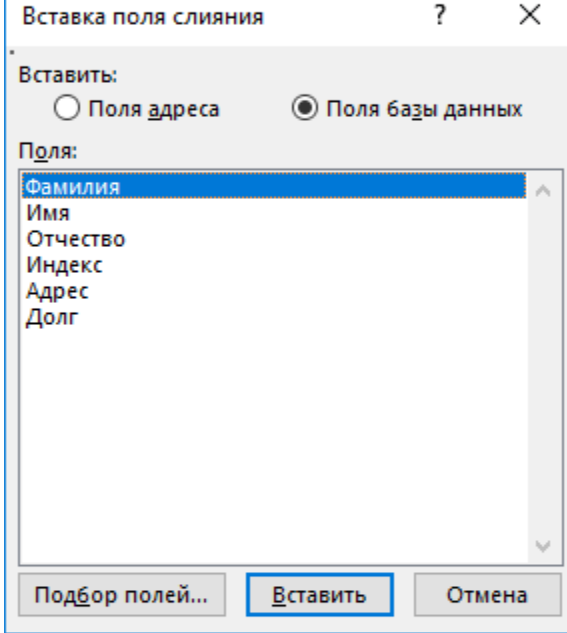

*Рисунок 9. Добавление элементов в основной документ*

<span id="page-17-0"></span>В данном окне выбираем «Поля базы данных» и активируем из списка элемент «Индекс», соответственно. Нажимаем на кнопку «Вставить». В итоге,документ должен измениться – слово Индекс будет заключено в кавычки («Индекс»).

Таким же образом измените все остальные изменяемые элементы (адрес, фамилия, имя, отчество, долг) [\(Рисунок](#page-17-1) 10). Сохраните документ.

### В окне мастера слияния выбираем **«Далее. Просмотр писем».**

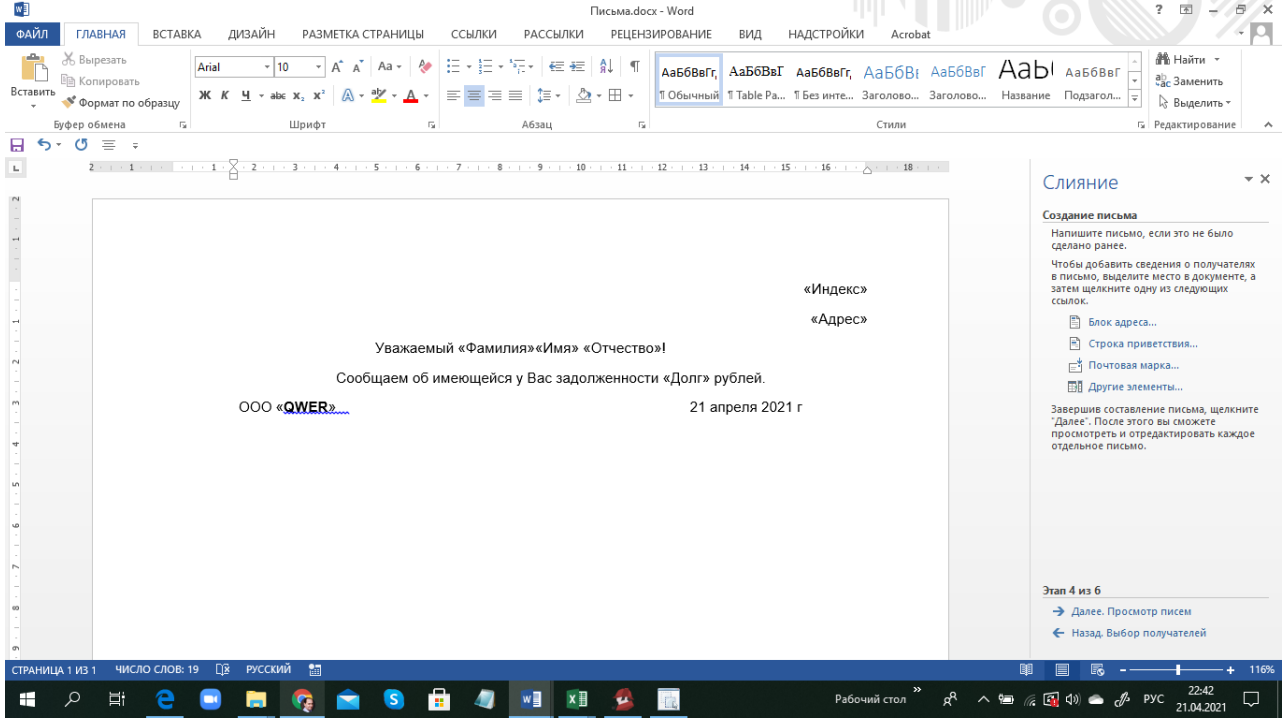

<span id="page-17-1"></span>*Рисунок 10. Внешний вид документа после добавления всех элементов* 3.5. *Пятый шаг*. На данном шаге вы можете «пролистать» список писем для различных абонентов. Для этого в меню выбираем вкладку

«Рассылки». В группе «Просмотр результатов» щелкнуть кнопку «Просмотр результатов» (Рисунок 12). Пролистаем список с использованием управляющих кнопок

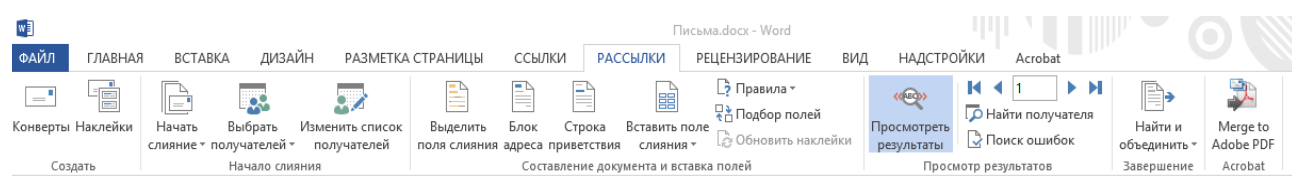

*Рисунок 11. Просмотр записей* Нажать кнопку мастера Слияния **«Далее. Завершение слияния».**

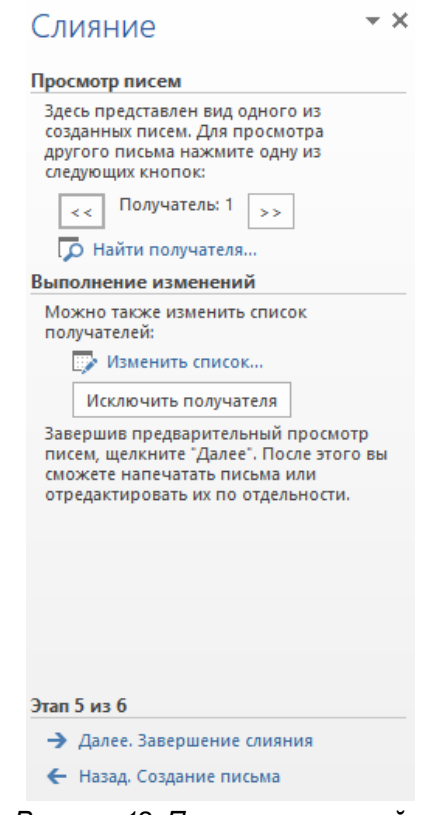

*Рисунок 12. Просмотр записей*

3.6. *Шестой шаг*. На данном шаге программа информирует вас о завершении процесса слияния [\(Рисунок 13\)](#page-19-0). Если вы нажмете на **«Изменить часть писем»**, то сгенерируется готовый вариант с письмами, который вы можете изменить и сохранить в нужном каталоге на компьютере.

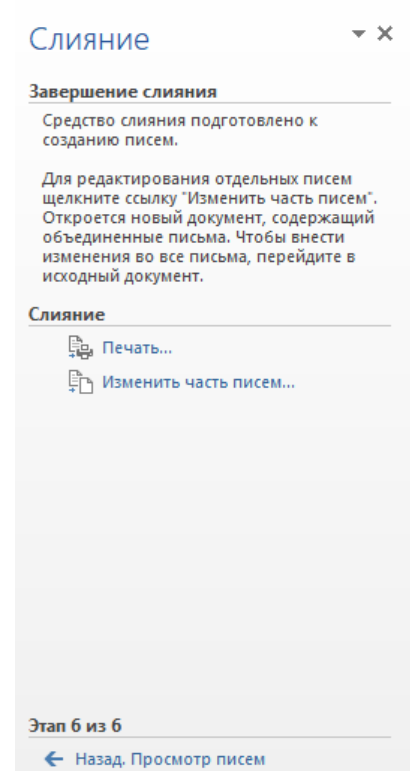

*Рисунок 13. Последний шаг мастера слияния*

<span id="page-19-0"></span>3.7. *Седьмой шаг.* На этом шаге необходимо ввести изменения в обращении, учитывая пол абонента, так чтобы в результирующем письме к лицам женского пола обращение было «Уважаемая», а к лицам мужского пола

– «Уважаемый». Для этого в источник данных (файл Абоненты.docx) добавьте поле «Пол» и заполните его. В основном документе выделите обращение

«Уважаемый» в меню **Рассылки**, в группе **«Составление документа и вставка полей»** щелкнуть кнопку **«Правила».** В раскрывшемся контекстно- зависимом меню выбрать команду **IF…THEN…ELSE**. В диалоге «**Вставка поля IF»** в списке **«Поле»** выбрать поле «Пол», в поле **«оператор»** выбрать

«равно», в поле **«Значение»** ввести букву «м». В поле **«Вставить следующий текст:»** ввести текст – **«Уважаемый»,** в поле **«В противном случае вставить следующий текст:»** ввести текст «Уважаемая» (Рисунок 15).

3.8. *Восьмой шаг.* С помощью вкладки меню **«Рассылки»** просмотреть получившиеся письма. Повторить **шестой шаг**.

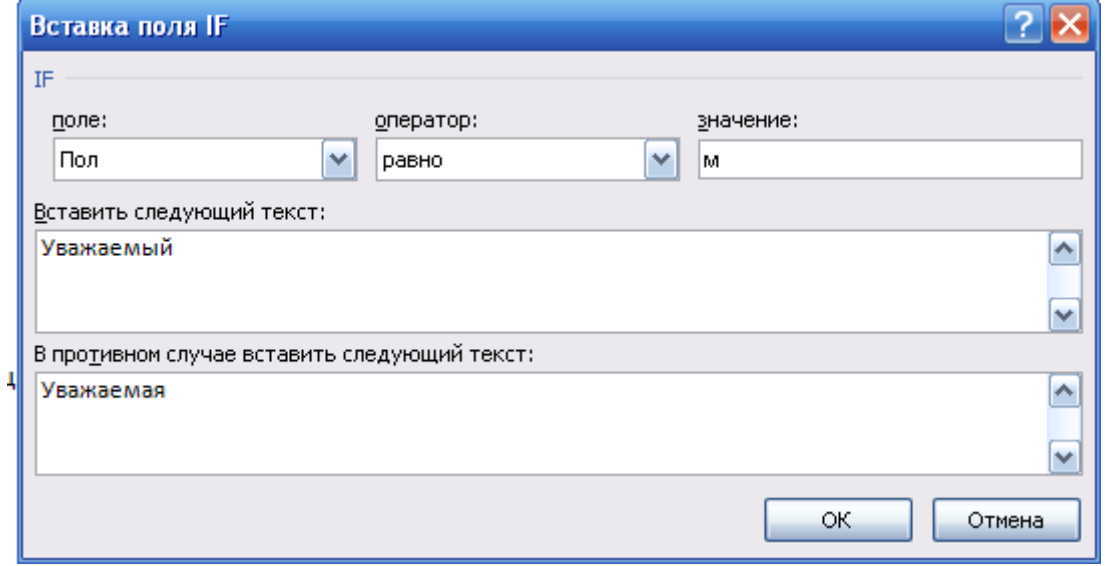

*Рисунок 14. Вставка поля с условием*

| вариан- | Перечень примерных тем расчетно-графической работы        |
|---------|-----------------------------------------------------------|
|         | Рассылка задолженности по просроченным кредитным выплатам |

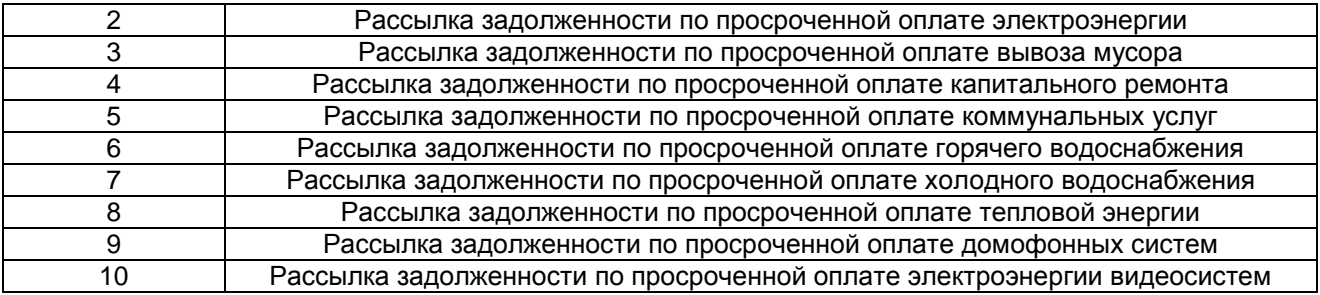

Основные этапы выполнения расчетно-графической работы:

- 1. Сбор и изучение теоретического материала.
- 2. Проработка задач, рассмотренных на практических занятиях.
- 3. Написание теоретической части к задаче.
- 4. Выполнение практической части.
- 5. Написание выводов к задаче.
- 6. Формирование списка использованной литературы.
- 7. Оформление работы и представление ее в ЭИОС.

В процессе выполнения расчетно-графической работы допускаются консультации у преподавателя на практических занятиях. Выполнение основных этапов контролируется преподавателем и учитывается при проведении промежуточных аттестаций по дисциплине и при оценке расчетнографической работы.

### Правила оформления расчетно-графической работы

Построение работы Текст расчетно-графической работы должен быть набран на компьютере на одной стороне листа А4 через полтора межстрочных интервала с использованием шрифта Times New Roman Cyr № 14. Ориентация листа – книжная, большие таблицы.

Расстояние от границы листа до текста слева – 20 мм, справа – 20 мм, от верхней и нижней строки текста до границы листа – 20 мм. Красные строки (далее по тексту абзацы и абзацные отступы) в тексте следует начинать с отступа, равного 10 мм.

Разрешается использовать компьютерные возможности акцентирования внимания на определенных терминах, формулах, применяя шрифты разной гарнитуры. Объем теоретической части к каждой задаче – одна-две страницы, в зависимости от условия задачи, списка использованной литературы – 1 страница (не менее 5 источников библиографического списка). Наименования структурных элементов «Вариант №», «Теоретическая часть», «Практическая часть», «Выводы» «Библиографический список» служат заголовками структурных элементов работы.

Названия данных структурных элементов оформляются выделенным (полужирное начертание текста) шрифтом Times New Roman Cyr № 14 с выравниванием текста по центру. Задачу рекомендуется начинать с нового листа (страницы). Не допускается разрыв на разные страницы названия структурных элементов и текста. Страницы следует нумеровать арабскими цифрами, соблюдая сквозную нумерацию по всему тексту работы. Номер страницы проставляют в центре нижней части листа без точки. Номер страницы на титульном листе не проставляют.

### **Процедура оценивания**

По итогам выполнения РГР проводятся следующие контрольные мероприятия: преподавателю для проверки сдается оформленная РГР в ЭИОС. Если имеются замечания по работе, то магистрант исправляет указанные ошибки и отправляет работу на повторное рецензирование. При достаточно большом количестве замечаний по работе, проводится разбор ошибок на аудиторном занятии.

### **7.1.1 Шкала и критерии оценивания**

- оценка «*зачтено*» выставляется, если РГР оформлена грамотно, в частности методы решения, формы его записи и формы записи ответа могут быть разными. Обоснованно получен верный ответ или получен неверный ответ из-за негрубой ошибки, но при этом имеется верная последовательность всех шагов решения или допущена единичная ошибка, возможно, приведшая к неверному ответу, но при этом имеется верная последовательность всех шагов решения.

- оценка «*не зачтено*» выставляется, если РГР оформлена неграмотно, получен неверный ответ из-за неверной последовательности всех шагов решения, или решено несамостоятельно.

### **7.2. Рекомендации по самостоятельному изучению тем**

## **ВОПРОСЫ**

## **для самостоятельного изучения темы**

**«**Проектирование электронной среды посредством цифровых технологий»

- 1. В чѐм заключается сущность электронной среды?
- 2. Как построить электронную среду?
- 3. Где можно применять электронную среду?

### **ВОПРОСЫ**

#### **для самостоятельного изучения темы**

«Основные принципы блокчейн и как это работает»

- 1. Назначение и область применения блокчейн
- 2. Спектр применения блокчейн
- 3. Внедрение в бизнес блокчейн

### **ВОПРОСЫ**

#### **для самостоятельного изучения темы**

«Цифровая трансформация и искусственный интеллект»

- 1. Предпосылки цифровой трансформации общества и экономики?
- 2. Как цифровизация может упростить жизнь бизнесу?
- 3. Применение искусственного интеллекта в бизнесе

### **ВОПРОСЫ**

#### **для самостоятельного изучения темы**

«Применение биометрических технологий в экономике»

- 1. Биометрические технологии и тенденция их развития
- 2. Биометрические технологии и тенденция их развития в экономике
- 3. Опыт внедрения биометрических технологий в экономике на российском рынке

#### **ВОПРОСЫ**

### **для самостоятельного изучения темы**

«Международный опыт внедрения биометрических технологий в различных секторах»

- 1. Передовые страны по разработке и использованию биометрических технологий
- 2. Биометрические технологии и тенденция их развития в мире
- 3. Области применения биометрических решений

#### **ОБЩИЙ АЛГОРИТМ самостоятельного изучения темы**

- 1) Ознакомиться с рекомендованной учебной литературой и электронными ресурсами;
- 2) На этой основе составить развѐрнутый план изложения темы
- 3) Ответить на практическом занятии на заданные вопросы.

#### **7.2.1 Шкала и критерии оценивания самостоятельного изучения темы**

- оценка «зачтено» выставляется, если обучающийся на основе самостоятельного изученного материала, смог всесторонне раскрыть теоретическое содержание темы. Владеет методиками при решении практических задач.

- оценка «*не зачтено*» выставляется, если обучающийся на основе самостоятельного изученного материала, не смог всесторонне раскрыть теоретическое содержание темы. Затрудняется решать практические задачи.

#### **8. Входной контроль и текущий (внутрисеместровый) контроль хода и результатов учебной работы**

### **8.1 Вопросы для входного контроля Не предусмотрено учебным планом**

### **8.2. Текущий контроль успеваемости**

В течение семестра, проводится текущий контроль успеваемости по дисциплине, к которому обучающийся должен быть подготовлен.

Отсутствие пропусков аудиторных занятий, активная работа на практических занятиях, общее выполнение графика учебной работы являются основанием для получения положительной оценки по текущему контролю.

В качестве текущего контроля может быть использован опрос и выполнение заключительного тестирования.

### **ВОПРОСЫ**

### **для самоподготовки к практическим занятиям**

В процессе подготовки к практическому занятию обучающийся изучает представленные ниже вопросы по темам. На занятии обучающийся демонстрирует свои знания по изученным вопросам в форме устного ответа.

### **ВОПРОСЫ**

#### **для самоподготовки к практическим занятиям по теме «Системный подход к решению функциональных задач и к организации информационных процессов»**

1. Сущность и основные понятия, характеризующие строение и функционирование систем

2. Возможности использования новых информационных технологий в системах организационного управления

3. Основные элементы современного "электронного" учреждения (АРМ)

### **ВОПРОСЫ**

#### **для самоподготовки к практическим занятиям по теме «Работа с прикладными цифровыми технологиями»**

- 1. Как сделать жизнь людей лучше?
- 2. Сложившиеся стереотипы и новые подходы к решению социальных проблем
- 3. Интеллектуальная транспортная система

### **ВОПРОСЫ**

**для самоподготовки к практическим занятиям по теме «Построение моделей по эмпирическим данным**

- 1. Типичные задачи, решаемые с помощью машинного обучения
- 2. Преобразование временных рядов в табличные данные
- 3. Предиктивная модель командных рисков на основе теории графов и байесовских сетей

### **ВОПРОСЫ**

#### **для самоподготовки к практическим занятиям по теме «Искусственный интеллект в решении прикладных задач»**

- 1. Представление задач на естественном и формализованном языках
- 2. Стратегии и процедуры решения задачи
- 3. Цифровые двойники процессов: как от бумажных регламентов перейти к исполняемым моделям
- 4. Анализ и интерпретация цифрового следа

### **ВОПРОСЫ**

#### **для самоподготовки к практическим занятиям по теме «Биометрические технологии как механизм обеспечения ИБ в цифровой экономике»**

- 1. Задачи и сценарии применения биометрических технологий
- 2. Биометрическая аутентификация
- 3. Перспективы биометрической аутентификации в контексте цифровой экономики

### **8.2.1 Шкала и критерии оценки**

### **самоподготовки по темам практических (семинарских) занятий**

**-** «зачтено» выставляется за полное изложение материала (отвечает на вопрос), дает правильное определение основных понятий; обнаруживает понимание материала, может обосновать свои суждения, применить знания на практике, привести необходимые примеры не только из учебника, но и самостоятельно составленные;

- «не зачтено» выставляется, если обучающийся обнаруживает незнание большей части соответствующего вопроса, допускает ошибки в формулировке определений и правил, искажающие их смысл, беспорядочно и неуверенно излагает материал,

### 9. Промежуточная (семестровая) аттестация по курсу

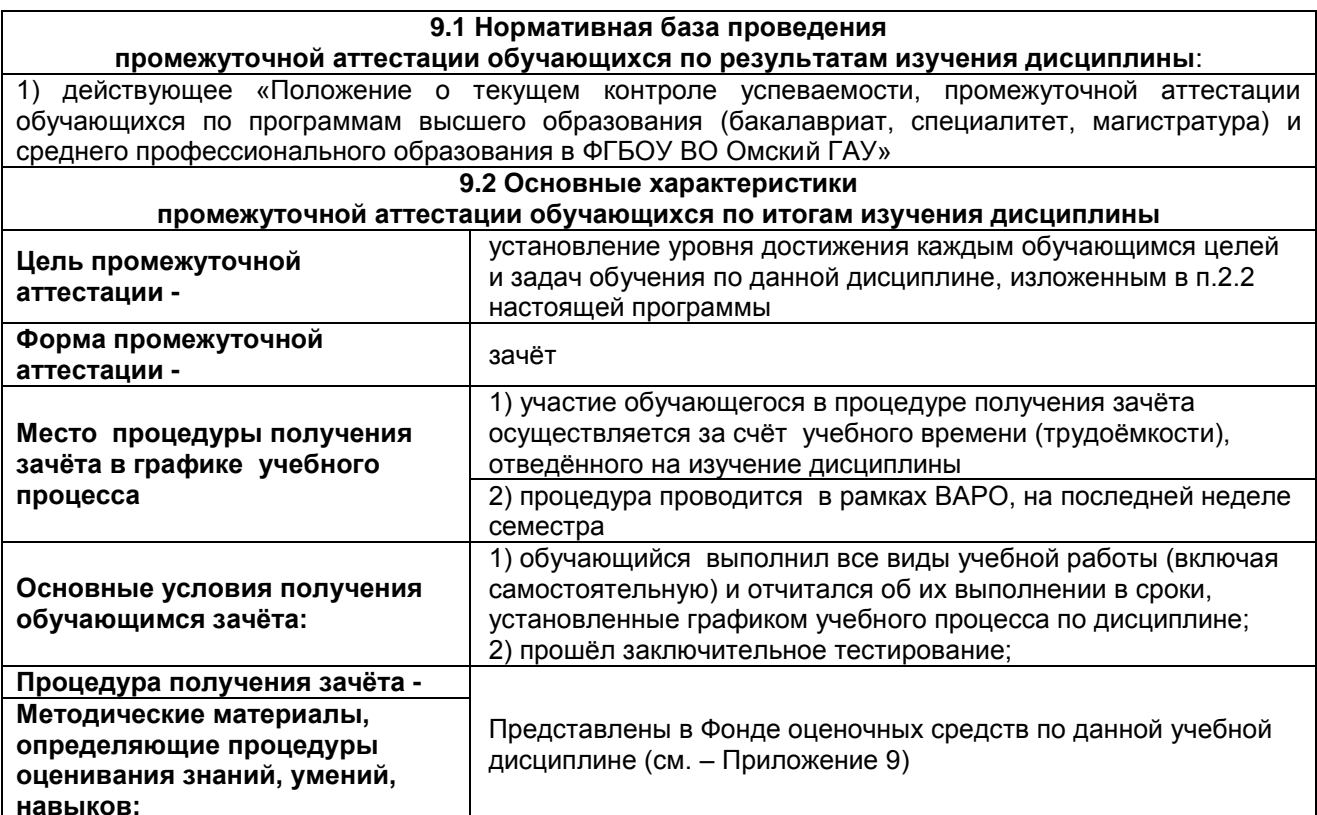

# ПРОЦЕДУРА ПРОВЕДЕНИЯ ЗАЧЕТА

Зачет выставляется студенту по факту выполнения графика учебных работ, предусмотренных рабочей программой дисциплины. По итогам изучения дисциплины, студенты проходят заключительное тестирование. Тестирование является формой контроля, направленной на проверку владения терминологическим аппаратом, современными информационными технологиями и конкретными знаниями в области фундаментальных и прикладных дисциплин.

### 9.3. Заключительное тестирование по итогам изучения дисциплины

По итогам изучения дисциплины, обучающиеся проходят заключительное тестирование. Тестирование является формой контроля, направленной на проверку владения терминологическим аппаратом и конкретными знаниями в области фундаментальных и прикладных дисциплин.

### 9.3.1 Подготовка к заключительному тестированию по итогам изучения дисциплины

Тестирование осуществляется по всем темам и разделам дисциплины, включая темы, выносимые на самостоятельное изучение. Процедура тестирования ограничена во времени и предполагает максимальное сосредоточение обучающегося на выполнении теста, содержащего несколько тестовых заданий.

Тестирование проводится в электронной (ЭИОС) или письменной форме (на бумажном носителе). Тест включает в себя 30 вопросов. Время, отводимое на выполнение теста - 30 минут. В каждый вариант теста включаются вопросы разных типов (одиночный и множественный выбор, открытые (ввод ответа с клавиатуры), на упорядочение, соответствие и др.). На тестирование выносятся вопросы из каждого раздела дисциплины.

### Бланк теста

Образец

Федеральное государственное бюджетное образовательное учреждение высшего образования «Омский государственный аграрный университет имени П.А. Столыпина»

Тестирование по итогам освоения дисциплины «Цифровые технологии» Для обучающихся направления подготовки 40.03.01 Юриспруденция **ONO** группа

Дата

Уважаемые обучающиеся!

Прежде чем приступить к выполнению заданий внимательно ознакомьтесь с инструкцией:

 $1$ Отвечая на вопрос с выбором правильного ответа, правильный, на ваш взгляд, ответ (ответы) обведите в кружок.

 $2.$ В заданиях открытой формы впишите ответ в пропуск.

3. В заданиях на соответствие заполните таблицу.

 $\overline{4}$ . В заданиях на правильную последовательность впишите порядковый номер в квадрат.

Время на выполнение теста - 30 минут 4.

За каждый верный ответ Вы получаете 1 балл, за неверный - 0 баллов. 5. Максимальное количество полученных баллов 30.

Желаем удачи!

#### Вариант № 1

1) Какие преимущества предоставляют цифровые технологии по сравнению с традиционными форматами ведения экономической деятельности?

а) возможность практически бесконечного воспроизведения информации без ущерба для качества:

б) широкий диапазон типов информации, с которой работают цифровые технологии (текст, медиа и т.п.):

в) высокая скорость передачи информации:

г) высокая защищенность технологических и организационных инноваций.

2) Какой признак позволяет идентифицировать цифровую экономику?

а) информатизация сферы управления;

б) интеграция физических и цифровых объектов в сфере производства и потребления;

в) формирование сетевой модели экономической деятельности;

г) развитие интернет-коммуникаций как средства обмена информацией.

3) Каких изменений в организации экономической деятельности в меньшей степени требуют цифровые технологии?

а) изменение бизнес-моделей:

б) изменение организационных структур;

в) формирование цифровой культуры;

г) трансформации этических норм.

4) Для какой сферы экономической деятельности в рамках решения основных производственных задач в наименьшей степени могут быть применимы технологии Интернета вещей (IoT)?

а) жилищно-коммунальное хозяйство;

- б) транспорт;
- в) государственное управление;

г) здравоохранение.

5) Какой из структурных элементов не относится драйверам технологии индустриального интернета («Индустрия 4.0»), которая, в свою очередь, формирует четвертую промышленную революцию с соответствующим экономическим укладом?

- а) «умные» сенсоры;
- б) беспроводные сети;
- в) дополненная реальность;
- г) облачные сервисы.

6) Каково место материального сектора производства и в цифровой экономике?

а) материальный сектор производства и цифровые платформы существуют автономно в экономике:

б) материальный сектор производства будет замещен цифровыми платформами:

в) материальный сектор производства нуждается в цифровых платформах для обеспечения коммуникаций с контрагентами;

г) материальный сектор производства обеспечит гибель цифровых платформенных решений. 7) В рамках технологии больших данных развивается направление аналитики. К какому из ее разделов Вы отнесете раздел «Возможно Вы их знаете» в сети Facebook?

а) дескриптивная аналитика;

б) прогнозная аналитика:

в) предписывающая аналитика;

г) аналитика, связанная с распознаванием образов.

8) Какой элемент платформ как моделей бизнеса не связан с управлением как специфической деятельностью?

- а) коммуникации:
- б) модели поведения;

в) технологическое решение;

г) стратегии.

9) В качестве какого элемента бизнес-экосистемы выступает платформенное решение в цифровой экономике?

а) агента;

б) ядра;

в) ограничения;

г) оператора.

10) Какая из прикладных областей не указана в явном виде в программе «Цифровая экономика Российской Федерации» в качестве площадки для апробации технологических решений?

а) здравоохранение;

б) связь;

в) «умный город»;

г) государственно управление.

11) Какая из технологий цифровой экономики ориентирована на формирование децентрализованных хранилищ данных?

а) «большие данные»;

б) беспроводная связь;

в) блокчейн-технология;

г) сенсорика.

12) Современная цивилизация живет в мире третьей промышленной революции. Вместе с тем скоро должна произойти четвертая. Какая технология считается ее частью?

а) роботы на производстве;

б) интернет вещей;

в) термоядерный синтез;

г) механизация производства.

13) Какой факт о блокчейне является неверным?

а) как только операция выполнена, записи о ней необратимы;

б) участники блокчейна сообщаются через центральный узел;

в) каждый член сообщества имеет доступ ко всей информации и истории;

г) каждому пользователю присвоен адрес, состоящий из более 30 символов.

14) Какой термин область криптовалют позаимствовала в сельском хозяйстве?

- а) компост;
- б) ферма;
- в) пастбище;
- г) плантация.

15) Одним из феноменов цифровой экономики является криптовалюта. Что представляет собой данная сущность?

а) валюта, у которой засекречен источник ее выпуска;

б) электронная валюта, у которой нет администратора – ее стоимость не устанавливается и не гарантируется ни одним государством;

- в) валюта, которую выпускает банк только в электронном виде;
- г) электронная валюта, все сделки с которой проводятся скрытно.

16) Является ли количество биткоинов конечной величиной?

- а) нет, их можно добывать бесконечно;
- б) да, максимальное количество биткоинов 21 миллион;

в) да, если майнеров будет больше, чем самих биткоинов;

г) нет, если переводить биткоины в другую валюту.

17) Какие действия можно на сегодняшний день законно делать с криптовалютой в Российской Федерации?

а) оплачивать услуги и переводить на банковские счета, но только частным лицам;

- б) отправлять, получать и хранить;
- в) продавать и переводить в другие валюты, но только не в гривны;

г) законом не запрещено только говорить о них.

18) Цифровые технологии, изменяющие мир – это …

- а) Робототехника
- б) Цветные принтеры
- в) 3D-печать
- г)Автоответчики
- 19) Цифровые технологии используются:
	- а) В областях электроники
	- б) В измерительных приборах
	- в) В приготовлении пищи
	- г) В математических расчетах
- 20) Цифровая трансформация это…
	- а) Обновление гаджетов руководства предприятия
- б) использование современных технологий для кардинального повышения производительности
- и ценности предприятий
- в) Развитие клиентской базы
- 21) Цифровые технологии будущего:
	- а) Искусственный интеллект
	- б) Сравнение отпечатков
	- в) Виртуальная валюта
- г) Распознавание лиц 22) Ключевым направлением менеджмента – это…
	- а) стратегическое управление
	- б) формирование долгосрочного стратегического конкурентного поведения на рынках товаров и услуг
	- в) целенаправленное искажение информации
	- г) избыточный объем информации
- 23) Сдерживающим фактором развития цифровых технологий…
	- а) Не желание руководства использовать цифровые технологии
		- б) Высокая стоимость решений
	- в) Нехватка квалифицированных специалистов в данной области
- 24) Интернет вещей это
	- а) Покупка товаров через интернет
	- б) Вид цифровых технологий
	- в) Передача вещей между пользователями

25) Три механизма воздействия на компании, население и правительство для развития цифровых технологий:

- а) Интеграция
- б) Использование уже имеющихся программных продуктов
- в) Конкуренция
- г) Нет выхода в интернет
- д) Инновации

26) Цифровые технологии могут дать человеку…

- а) Физическое развитие
	- б) Безграничный доступ к большому объему разнообразной информации
- в) Научиться принимать нужные решения
- 27) Цифровые и информационные технологии в управлении предприятием…
	- а) Использование организациями и предприятиями современных компьютерных и Информационных систем
	- б) Утечка информации
- 28) Преимущества цифровых технологий:
	- а) Не требуется дополнительных знаний
	- б) Не требуется дополнительной техники
	- в) Сигналы передаются без искажений
	- г) Хранение информации проще и более длительно
- 29) Конгитивные технологии это…
	- а) Набор слов
	- б) Технологии, используемые в изучении языка
	- в) Цифровые технологии будущего
- 30) Виды цифровых технологий:
	- а) Виртуальная реальность
	- б) Беспроводные технологии
	- в) Бумажные технологии
	- г) Архив документов

31) По типу пользовательского интерфейса информационные технологии делятся на ...

ВЫБЕРИТЕ НЕ МЕНЕЕ ТРЕХ ВАРИАНТОВ ОТВЕТОВ:

- а) пакетную ИТ
- б) диалоговую ИТ
- в) сетевую ИТ
- г) локальную

### 32) Этапы развития информационных технологий

УКАЖИТЕ СООТВЕТСТВИЕ ДЛЯ КАЖДОГО ЭЛЕМЕНТА ЗАДАНИЯ

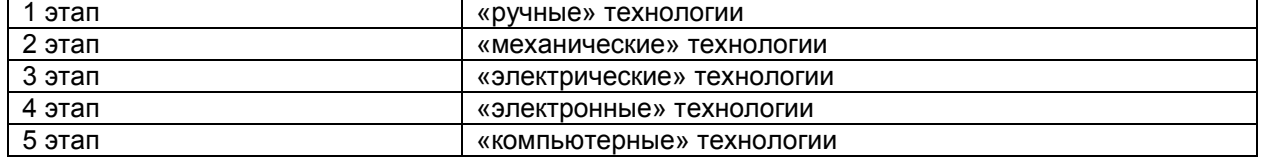

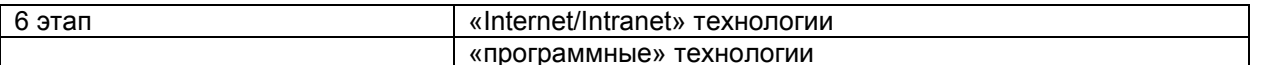

33) Общество, в котором большинство работающих занято производством, хранением, переработкой и реализацией информации, особенно высшей её формы - знаний, называется исполно обществом. ОТВЕТ ЗАПИШИТЕ СТРОЧНЫМИ БУКВАМИ В ФОРМЕ ПРИЛАГАТЕЛЬНОГО:

34) Цель информатизации общества заключается в

- ВЫБЕРИТЕ ОДИН ВАРИАНТ ОТВЕТА:
- а) справедливом распределении материальных благ
- б) удовлетворении духовных потребностей человека

в) максимальном удовлетворении информационных потребностей отдельных граждан, их

групп, предприятий, организаций и т. д. за счет повсеместного внедрения компьютеров и средств коммуникаций

35) Какое определение информационных ресурсов общества соответствует Федеральному закону "Об информации, информатизации и защите информации"

а) Информационные ресурсы общества - это сведения различного характера, материализованные в виде документов. баз данных и баз знаний.

б) Информационные ресурсы общества - это отдельные документы и отдельные массивы документов, документы и массивы в информационных системах (библиотеках, архивах, фондах, банках данных и других системах), созданные, приобретенные за счет средств федерального бюджета. бюджетов субъектов РФ.

в) Информационные ресурсы общества – это множество web-сайтов, доступных в Интернете. 36) Основные требования к профессиональному поиску информации в сети Интернет:

**BULGEPUTE HE MEHEE TPEX BAPUAHTOB OTBETOB:** 

- а) полнота
- 
- в) достоверность
- г) скорость проведения поиска

37) Постоянное соединение по оптоволоконному каналу, данный способов подключения к Интернет обеспечивает наибольшие возможности для доступа к информационным ресурсам:

верно

не верно

38) Гиперссылки на web — странице могут обеспечить переход на любую web — страницу любого сервера Интернет.

- а) верно
- б) не верно

39) Наиболее полная и мощная поисковая система, в которой хранятся 8 миллиардов Web-страниц это Google.

- а) верно
- б) не верно

40) Прикладное программное обеспечение для просмотра страниц в Интернет, содержания вебдокументов, управления веб-приложениями это...

ОТВЕТ ЗАПИШИТЕ СТРОЧНЫМИ БУКВАМИ В ФОРМЕ СУЩЕСТВИТЕЛЬНОГО В ИМЕНИТЕЛЬ-НОМ ПАДЕЖЕ:

41) Основные способы поиска информации в Интернет:

**BULEPUTE HE MEHEE TPEX BAPUAHTOB OTBETOB:** 

- а) указание адреса страницы.
- б) передвижение по гиперссылкам.
- в) обрашение к поисковой системе (поисковому серверу)
- г) использование справочной системы

42) Соответствие между объектами

### УКАЖИТЕ СООТВЕТСТВИЕ ДЛЯ КАЖДОГО ЭЛЕМЕНТА ЗАДАНИЯ

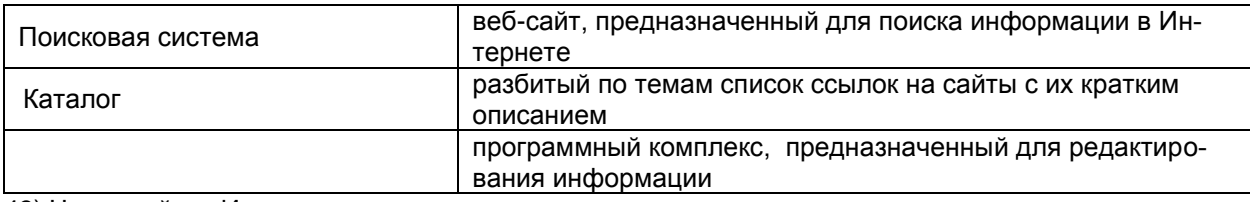

43) Часть сайтов Интернета с основным контентом на русском языке называется ......

ОТВЕТ ЗАПИШИТЕ СТРОЧНЫМИ БУКВАМИ В ФОРМЕ СУЩЕСТВИТЕЛЬНОГО В ИМЕНИТЕЛЬ-НОМ ПАДЕЖЕ:

44) Мощный компьютер, предназначенный для хранения информации и обеспечения доступа к ней с удалённых клиентских устройств называется ...

ОТВЕТ ЗАПИШИТЕ СТРОЧНЫМИ БУКВАМИ В ФОРМЕ СУЩЕСТВИТЕЛЬНОГО В ИМЕНИТЕЛЬ-НОМ ПАДЕЖЕ:

45) Из перечисленных программ браузером является

- ВЫБЕРИТЕ НЕ МЕНЕЕ ДВУХ ВАРИАНТОВ ОТВЕТОВ:
	- а) Paint. Net
	- б) Microsoft Outlook
	- в) Movie Maker
	- г) Opera
	- д) Google

46) Службы Интернета делятся на следующие категории

ВЫБЕРИТЕ НЕ МЕНЕЕ ТРЕХ ВАРИАНТОВ ОТВЕТОВ:

- а) коммуникационные
- б) информационные
- в) смешанные
- г) комплексные
- 47) Графический блок рекламного характера размещенный на веб-странице называется…

ОТВЕТ ЗАПИШИТЕ СТРОЧНЫМИ БУКВАМИ В ФОРМЕ СУЩЕСТВИТЕЛЬНОГО В ИМЕНИТЕЛЬ-НОМ ПАДЕЖЕ:

### 48) Соответствие между объектами

### УКАЖИТЕ СООТВЕТСТВИЕ ДЛЯ КАЖДОГО ЭЛЕМЕНТА ЗАДАНИЯ

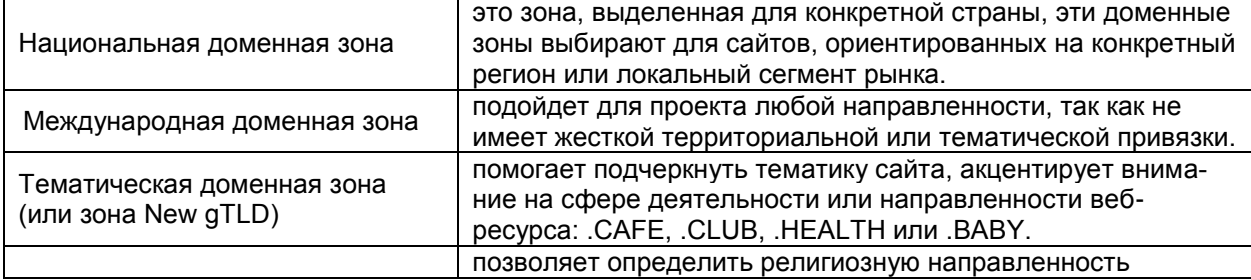

### 49) Этапы формулировки и уточнения информационного запроса:

УКАЖИТЕ ПОРЯДКОВЫЙ НОМЕР ДЛЯ ВСЕХ ВАРИАНТОВ ОТВЕТОВ:

- 1. формулирование запроса на естественном языке
- 2. определение цели поиска информации
- 3. определение необходимых ограничений поиска
- 4. окончательная формулировка информационного запроса

50)Укажите основные препятствия развитию облачных технологий в России

- ВЫБЕРИТЕ НЕ МЕНЕЕ ТРЕХ ВАРИАНТОВ ОТВЕТОВ:
- а) недостаточное доверие потребителей облачных услуг
- б) недостаточная пропускная способность каналов связи на всей территории России
- в) гарантии безопасности данных
- г) стоимость предоставляемых услуг
- 51) Для обмена электронными сообщениями требуется…
	- а) конверт, марка
	- б) бумага и ручка
	- в) электронный почтовый ящик

52) При помощи электронной почты можно:

- ВЫБЕРИТЕ НЕ МЕНЕЕ ТРЕХ ВАРИАНТОВ ОТВЕТОВ:
- а) получать электронные письма
- б) разговаривать с друзьями
- в) отправлять файлы разного типа
- г) отвечать на электронные письма

#### 53) Электронная почта предоставляет возможности:

ВЫБЕРИТЕ НЕ МЕНЕЕ ЧЕТЫРЕХ ВАРИАНТОВ ОТВЕТОВ:

а) отправки одного письма одновременно на несколько электронных адресов

- б) проверки орфографии в письмах
- в) отправки вложенных файлов
- г) автоматического очищения корзины
- д) записи видеороликов

# ABB

- 
- 54) Что означает значок , который находится над областью для ввода письма
	- а) удаление письма б) отправка письма
	- в) проверка орфографии

#### г) сохранение письма

#### 55) Соответствие между объектами

# УКАЖИТЕ СООТВЕТСТВИЕ ДЛЯ КАЖДОГО ЭЛЕМЕНТА ЗАДАНИЯ

![](_page_29_Picture_269.jpeg)

56) Имя корреспондента и адрес сервера в электронном адресе разделяются значком

- а) \*
- б) &
- в) \$
- г) @

57) Установите порядок действий при регистрации почтового ящика

- УКАЖИТЕ ПОРЯДКОВЫЙ НОМЕР ДЛЯ ВСЕХ ВАРИАНТОВ ОТВЕТОВ
- 1. Войти в сеть Интернет
- 2. Зайти на сайт почтового сервера
- 3. Пройти по ссылке "регистрация в почте"
- 4. Заполнить регистрационную форму
- 5. Произвести регистрацию электронного ящика

58) Электронная почта – это система обмена сообщениями при помощи

- а) бумажных писем
- б) компьютерных сетей
- в) почтовых голубей
- г) голосовых сообщений

59) Электронная……- технология и служба по пересылке и получению электронных сообщений (называемых «письма», «электронные письма» или «сообщения») между пользователями компьютерной сети, в том числе - Интернета

ОТВЕТ ЗАПИШИТЕ СТРОЧНЫМИ БУКВАМИ В ФОРМЕ СУЩЕСТВИТЕЛЬНОГО В ИМЕНИТЕЛЬ-НОМ ПАДЕЖЕ:

60) Что из перечисленного можно хранить на Диске Гугл

ВЫБЕРИТЕ НЕ МЕНЕЕ ТРЕХ ВАРИАНТОВ ОТВЕТОВ:

а) документы в формате doc, pdf, ODF и т. д.

- б) таблицы Exсel
- в) видео-аудио файлы, фотографии
- г) денежные средства

### **9.3.2 Шкала и критерии оценивания**

ответов на тестовые вопросы тестирования по итогам освоения дисциплины

- оценка «отлично» выставляется обучающемуся, если получено более 81% правильных ответов.

- оценка «хорошо» получено от 71 до 80% правильных ответов.
- оценка «удовлетворительно» получено от 61 до 70% правильных ответов.
- оценка «неудовлетворительно» получено менее 61% правильных ответов.

### **10. Информационное и методическое обеспечение учебного процесса по дисциплине**

В соответствии с действующими государственными требованиями для реализации учебного процесса по дисциплине обеспечивающей кафедрой разрабатывается и постоянно совершенствуется учебно-методический комплекс (УМКД), соответствующий данной рабочей программе и прилагаемый к ней. При разработке УМКД кафедра руководствуется установленными университетом требованиями к его структуре, содержанию и оформлению. В состав УМКД входят перечисленные ниже и другие источники учебной и учебно-методической информации, средства наглядности.

Электронная версия актуального УМКД, адаптированная для обучающихся, выставляется в информационно-образовательной среде университета.

# **ПЕРЕЧЕНЬ литературы, рекомендуемой**

### **для изучения дисциплины**

![](_page_30_Picture_345.jpeg)

![](_page_31_Picture_212.jpeg)

### **11. Применение электронного обучения, дистанционных образовательных технологий при реализации дисциплины**

При реализации программы дисциплины применяются электронное обучение, дистанционные образовательные технологии. В электронной информационно-образовательной среде университета (ЭИОС, [https://do.omgau.ru/\)](https://do.omgau.ru/) в рамках дисциплины создан электронный обучающий курс, содержащий учебно-методические, теоретические материалы, информационные материалы для освоения дисциплины, доступные в режиме удаленного доступа по индивидуальному логину и паролю. Через электронный курс студентам обеспечен доступ к современным профессиональным базам данных и изданиям электронных библиотечных систем, состав которых определен в рабочей программе.

Работа студентов по освоению образовательной программы в рамках дисциплины проходит как в аудиториях университета, так и в формате онлайн-работы, которая предусматривает синхронное и асинхронное взаимодействие. Синхронное взаимодействие осуществляется с применением инструментов видеоконференцсвязи и онлайн-инструментов, в т.ч. ЭИОС. Решение о проведении синхронных занятий, а также конкретизация даты и времени мероприятий происходит в процессе изучения курса в личном кабинете студента. Образовательный процесс проходит в соответствии с утвержденным расписанием занятий и графиком освоения дисциплины, который выставляется преподавателем на странице электронного курса дисциплины.

**Лекционные занятия** посвящены рассмотрению ключевых, базовых положений курса и разъяснению учебных заданий, выносимых на самостоятельную проработку. Рекомендуется последовательно знакомиться с содержанием учебного материала, который представлен в текстовом формате и (или) в формате видео-лекций, и (или) онлайн лекций. Рекомендуется активно участвовать в дискуссиях, задавать уточняющие/интересующие вопросы по тематике дисциплины преподавателю посредством Форума/ Чата/ Вебинара. При реализации дисциплины могут использоваться материалы МООК (массовый открытый онлайн-курс). В случае применения МООК преподавателем на странице дисциплины в ЭИОС размещаются ссылка на онлайн-курс, инструкции и сроки по изучению его материалов.

**Практические / лабораторные работы** предназначены для приобретения опыта практической реализации образовательной программы. Методические указания к выполняемым работам прорабатываются студентами во время самостоятельной подготовки.

**Самостоятельная работа** студентов включает следующие виды: проработка учебного материала лекций, подготовка к лабораторным и практическим работам, подготовка к текущему контролю и другие виды самостоятельной работы. Результаты всех видов работы студентов формируются в журнале оценок в ЭИОС и учитываются на промежуточной аттестации. Самостоятельная работа предусматривает не только проработку материалов лекционного курса, но и их расширение в результате анализа, структурирования и представления в компактном виде современной информации из всех возможных источников.

В течение семестра студент выполняет установленные программой дисциплины задания по материалам лекций и практическим занятиям. Выполненные задания отправляются преподавателю средствами ЭИОС (прикрепив файл с ответом в соответствующий элемент задания) и/или посредством используемых онлайн-инструментов.

**Текущий контроль успеваемости** проводится в течение каждого раздела (модуля) дисциплины. Текущий контроль может включать в себя, в том числе прохождение тестов (часть из них носит обязательный характер, часть из них может быть направлена на самопроверку знаний). Шкала и критерии оценки по всем видам работ, выполняемых студентами за период освоения дисциплины отражены в рабочей программе дисциплины и в методических указаниях по ее освоению.

По итогам изучения учебной дисциплины в семестре студент получает доступ к прохождению **промежуточной аттестации**. Для завершения работы по освоению дисциплины и получения допуска к промежуточной аттестации необходимо выполнить все контрольные мероприятия в рамках текущего контроля. Промежуточная аттестация может осуществляться как в традиционной форме в аудиториях университета (по вопросам и билетам), так и с использованием электронных средств (в режиме видеоконференцсвязи с обязательной идентификацией пользователя). Условия проведения промежуточной аттестации определяются университетом и заблаговременно доводятся преподавателем до обучающихся.

С локальными нормативными документами по организации образовательного процесса с применением электронного обучения и дистанционных образовательных технологий, по работе в электронной информационно-образовательной среде обучающиеся могут ознакомиться на официальном сайте университета и в ЭИОС ОмГАУ-Moodle.

## **Форма титульного листа расчетно-графической работы**

# **Федеральное государственное бюджетное образовательное учреждение высшего образования «Омский государственный аграрный университет имени П.А. Столыпина»**

Экономический факультет

Кафедра математических и естественнонаучных дисциплин

Направление – 40.03.01. Юриспруденция

Расчетно-графическая работа

по дисциплине «Цифровые технологии»

на тему: **«**\_\_\_\_\_\_\_\_\_\_\_\_\_\_\_\_\_\_\_\_\_\_\_\_\_\_\_\_\_\_**»**

Выполнил(а): студент \_\_\_\_группы

*ФИО*\_\_\_\_\_\_\_\_\_\_\_\_\_\_\_\_

Проверил(а): *уч. степень*, *должность*

*ФИО*\_\_\_\_\_\_\_\_\_\_\_\_\_\_\_\_